# Mathematik für alle

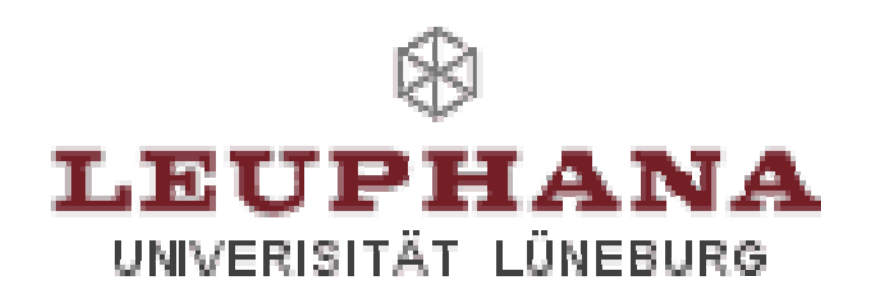

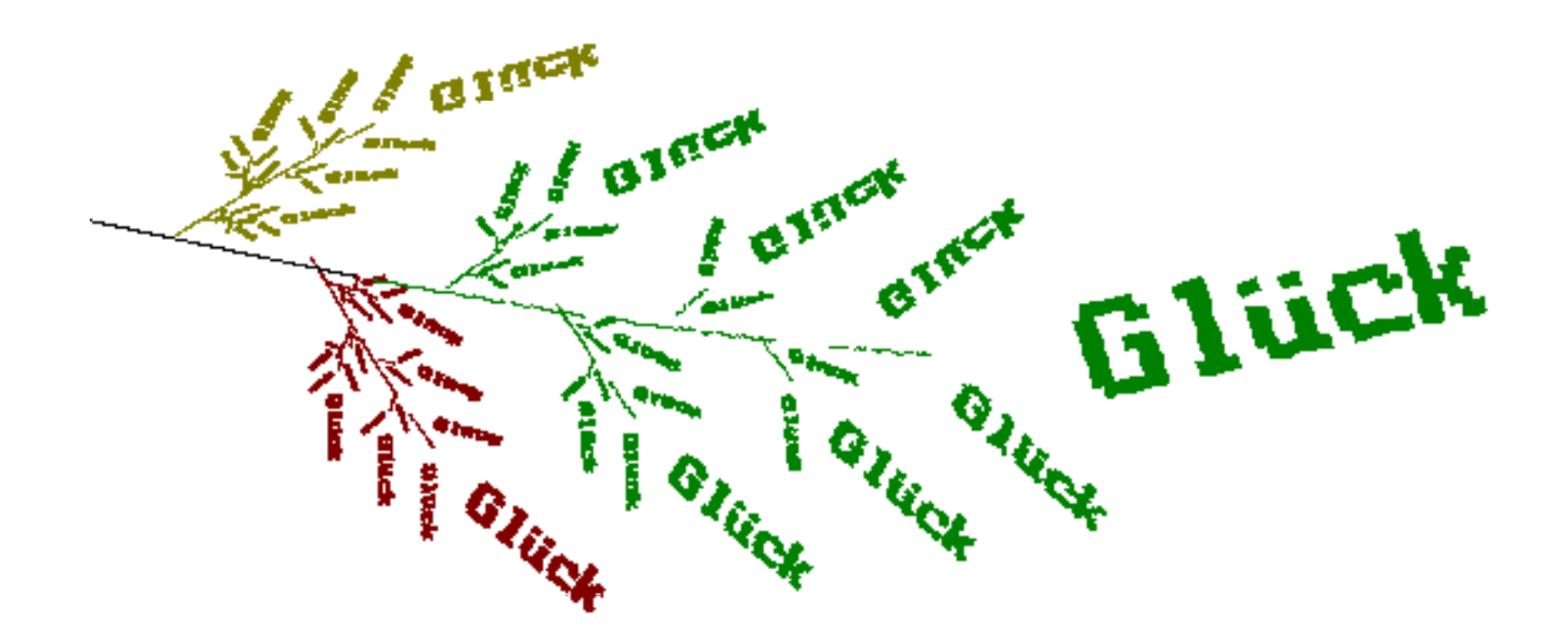

Prof. Dr. Dörte Haftendorn, Leuphana Universität Lüneburg, 2015 http://www.leuphana.de/matheomnibus

1

# Mathematics for Everyone

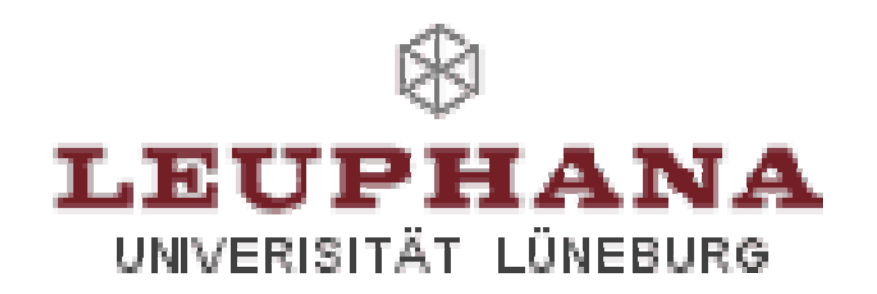

This is a fractal with the word

"luck"

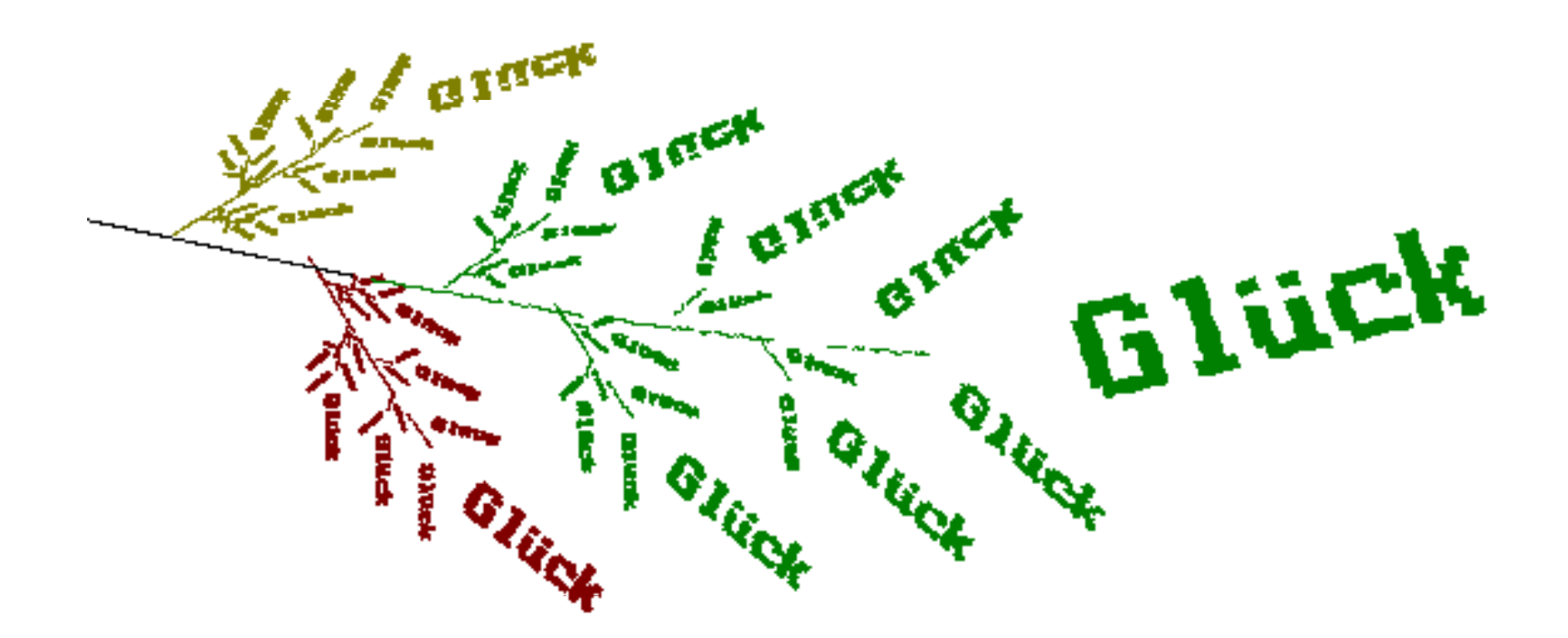

# Mathematik für Kinder

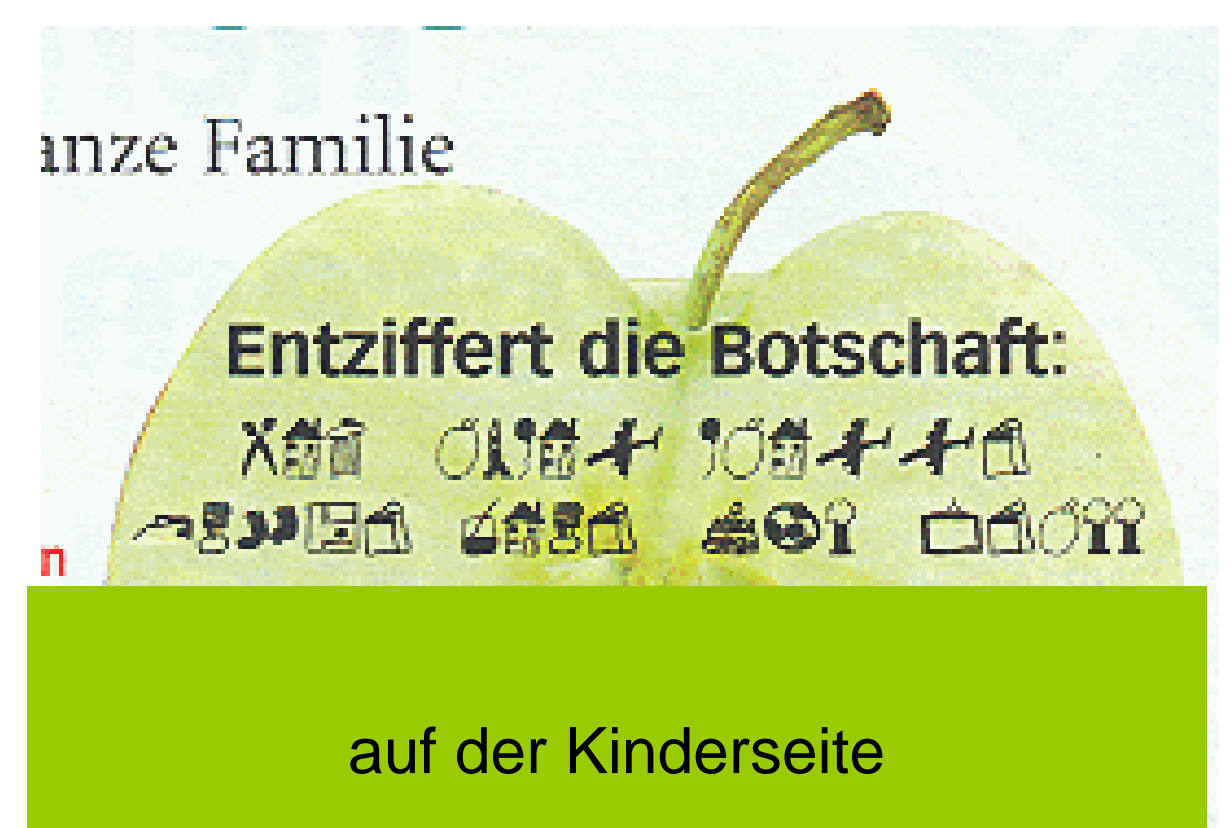

einer Kundenzeitun g

# Mathematics for Children

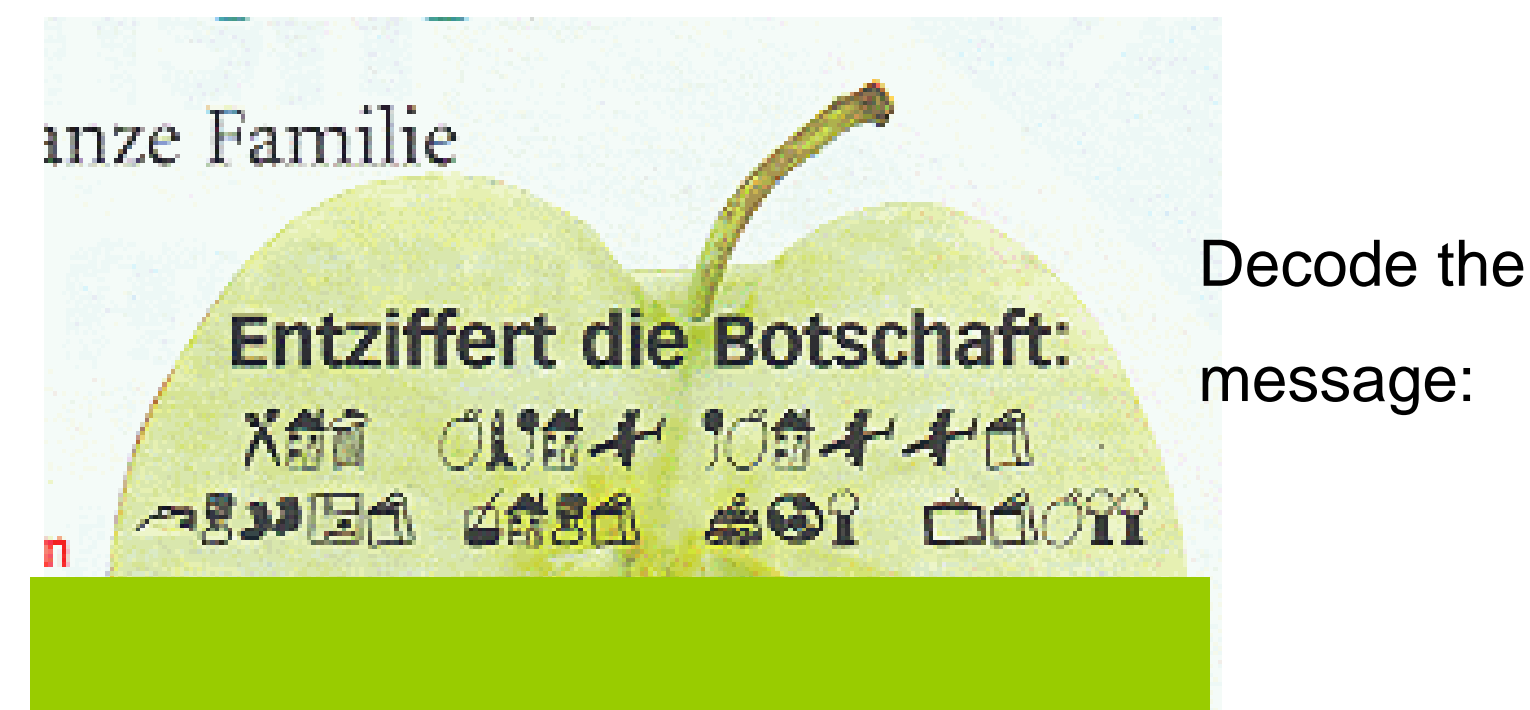

in the children's page

of commercial newspaper

# Mathematik echt leicht

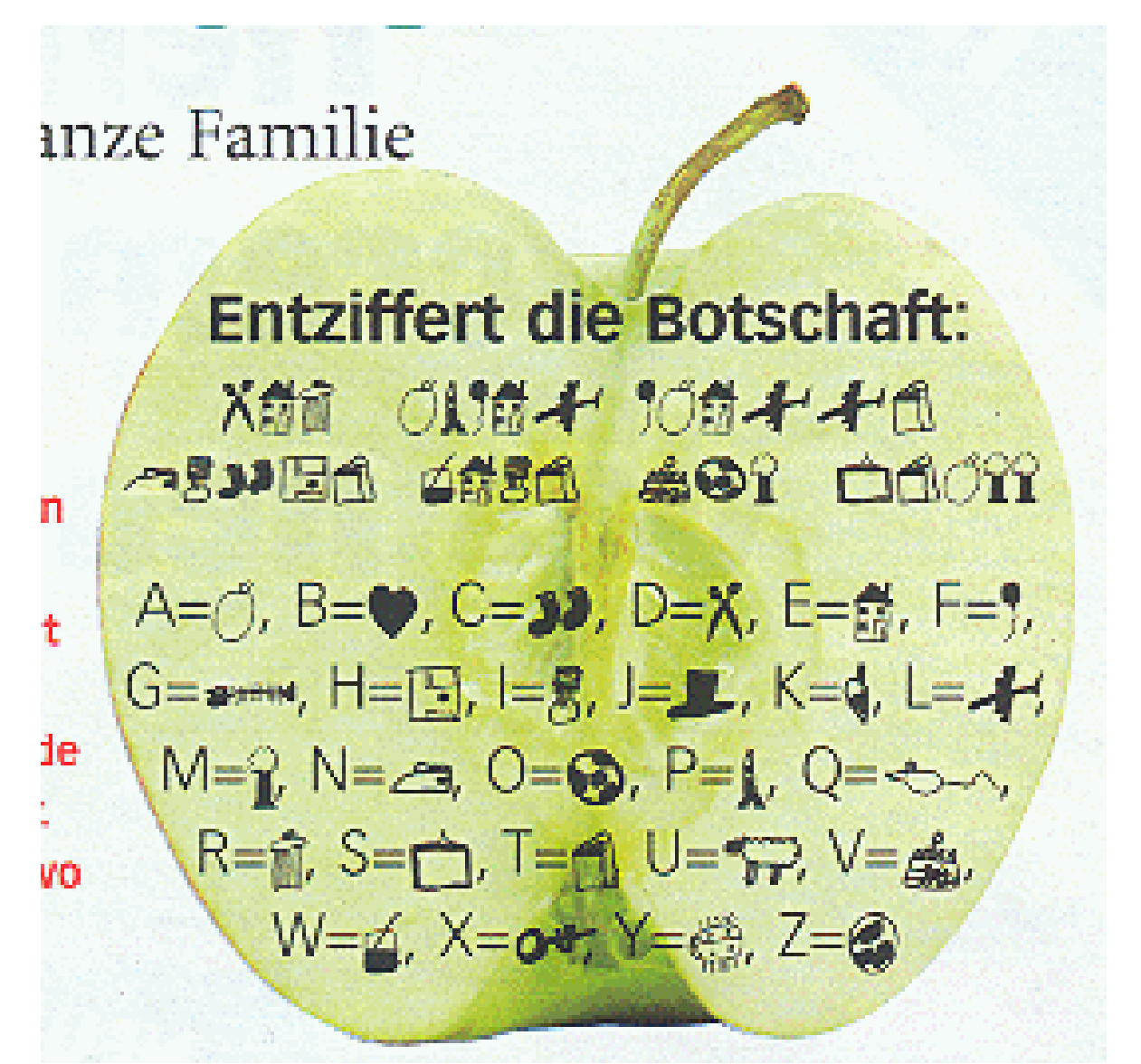

# Mathematics is Easy

inze Familie

**Entziffert die Botschaft:** X前 ①【惊子】 10的手手用 **ASYE1 4#51 401 01011** 'n  $A = \uparrow$ ,  $B = \circledast$ ,  $C = \circledast$ ,  $D = \chi$ ,  $E = \circledast$ ,  $F = \circ$ , ŧ G= === , H=[5], I=R, J=B, K=Q, L= +, de.  $M=\mathcal{C}$ ,  $N=\mathcal{C}$ ,  $O=\mathcal{C}$ ,  $P=\mathcal{L}$ ,  $Q=\mathcal{C}-\mathcal{L}$ , R=俞 S=rg, T=俞 U=52, V=扇, **um** W=4, X=0+, Y=@, Z=@

Solution: Der Apfel faellt nicht weit vom Stamm <sup>a</sup> german idiomatic expression: The apple falls not far from the tree -----------

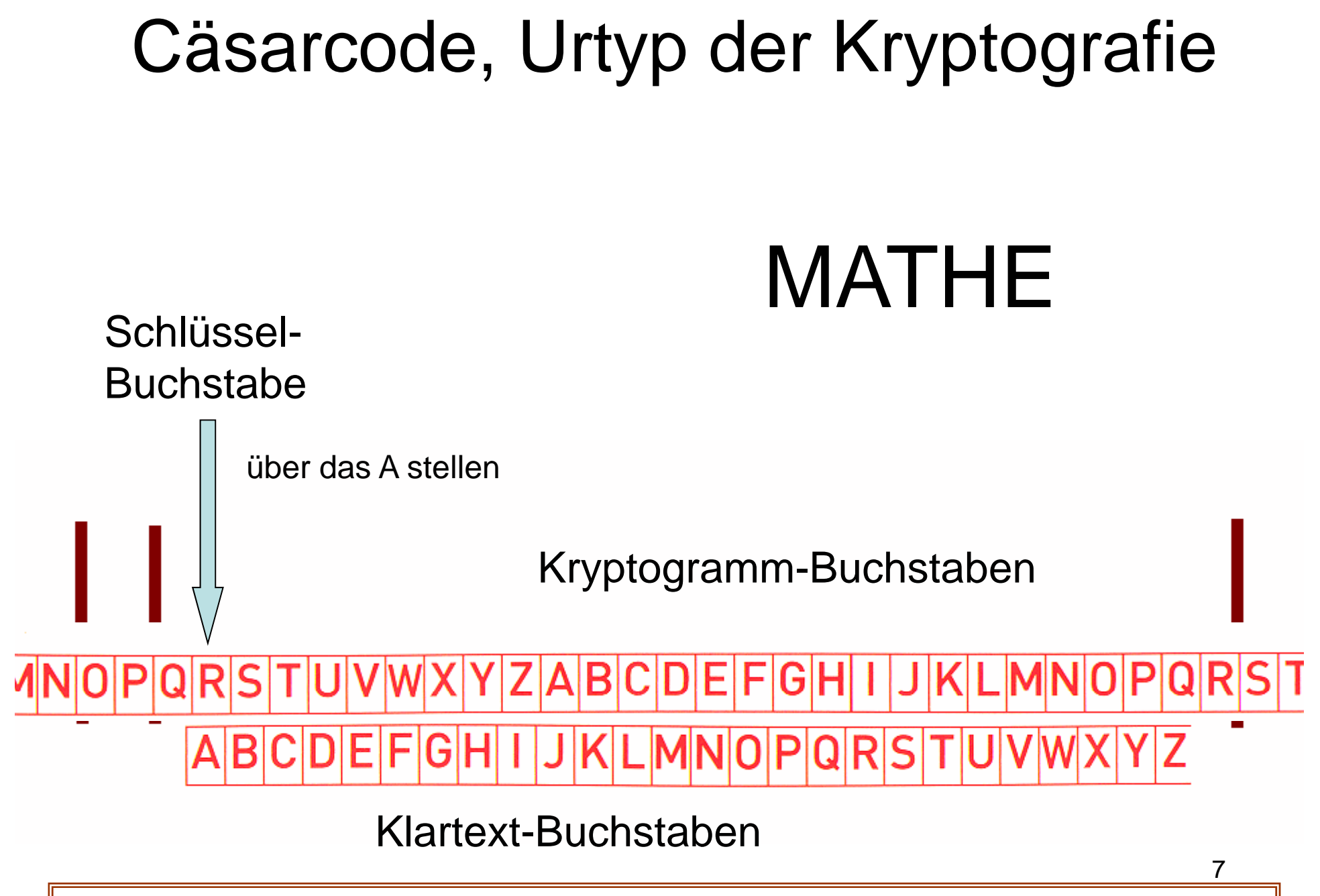

# Caesar's code, Prototype of the Cryptographic Methods

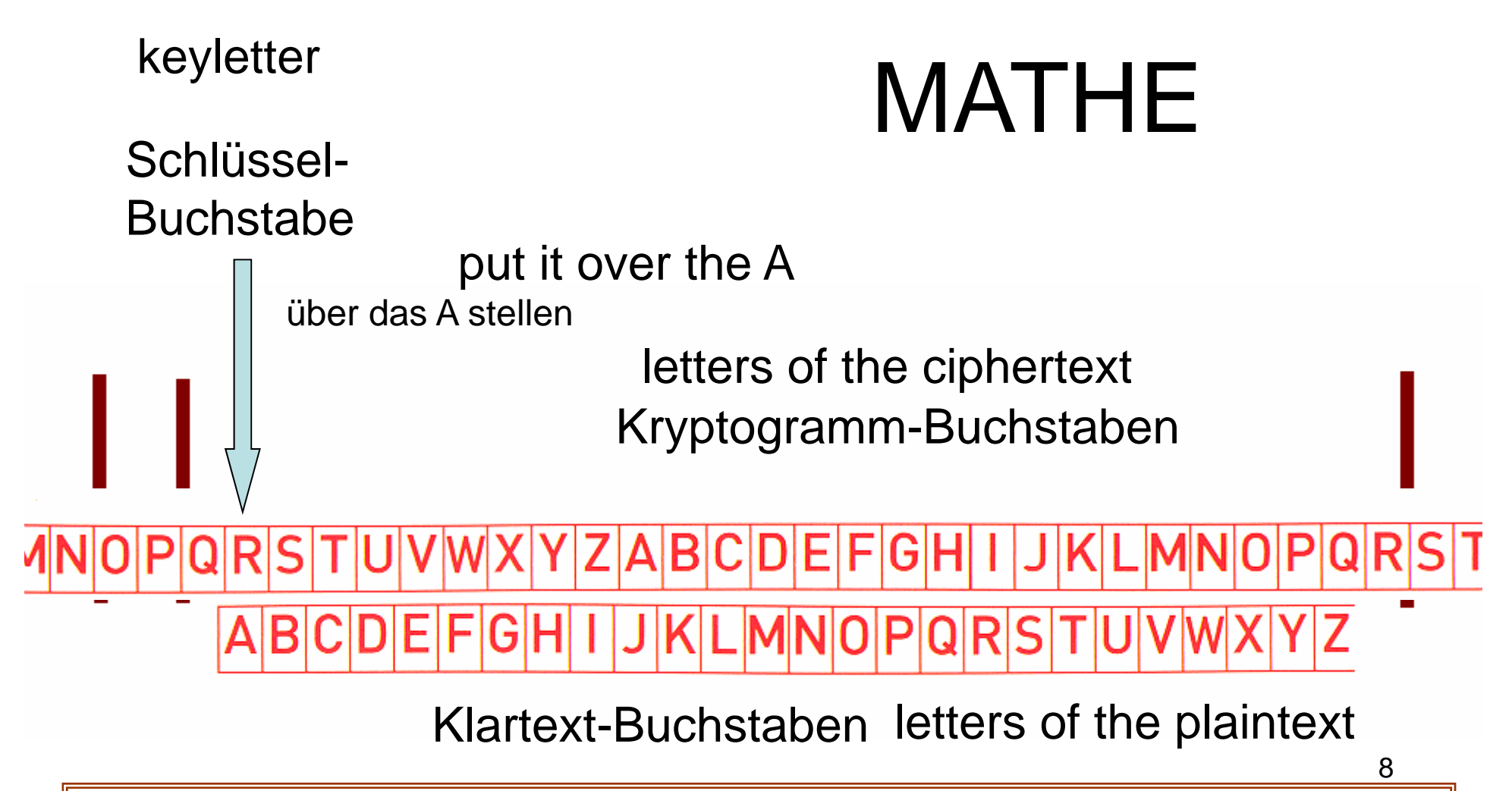

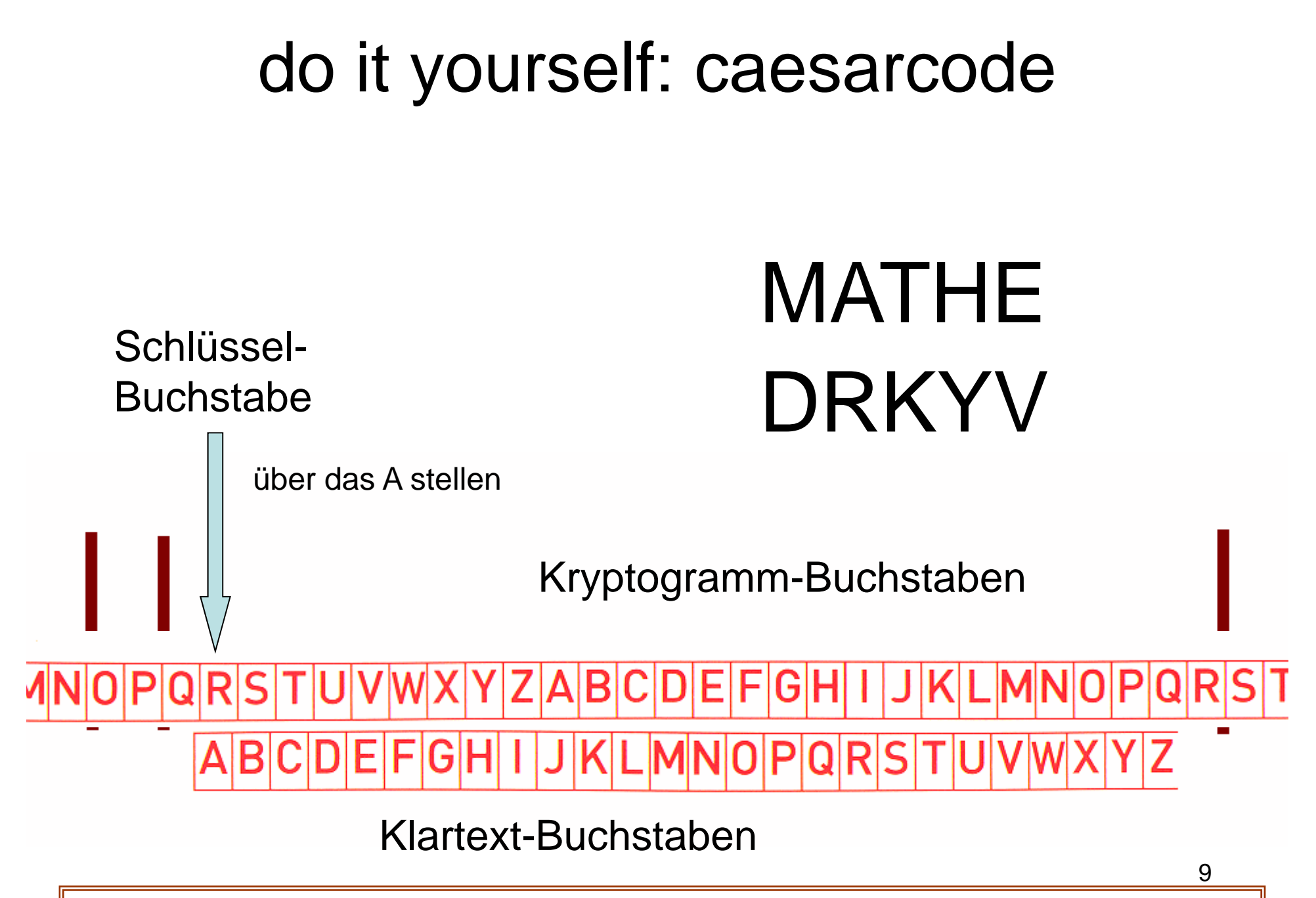

# Caesar's Code, the Origin of the Cryptography

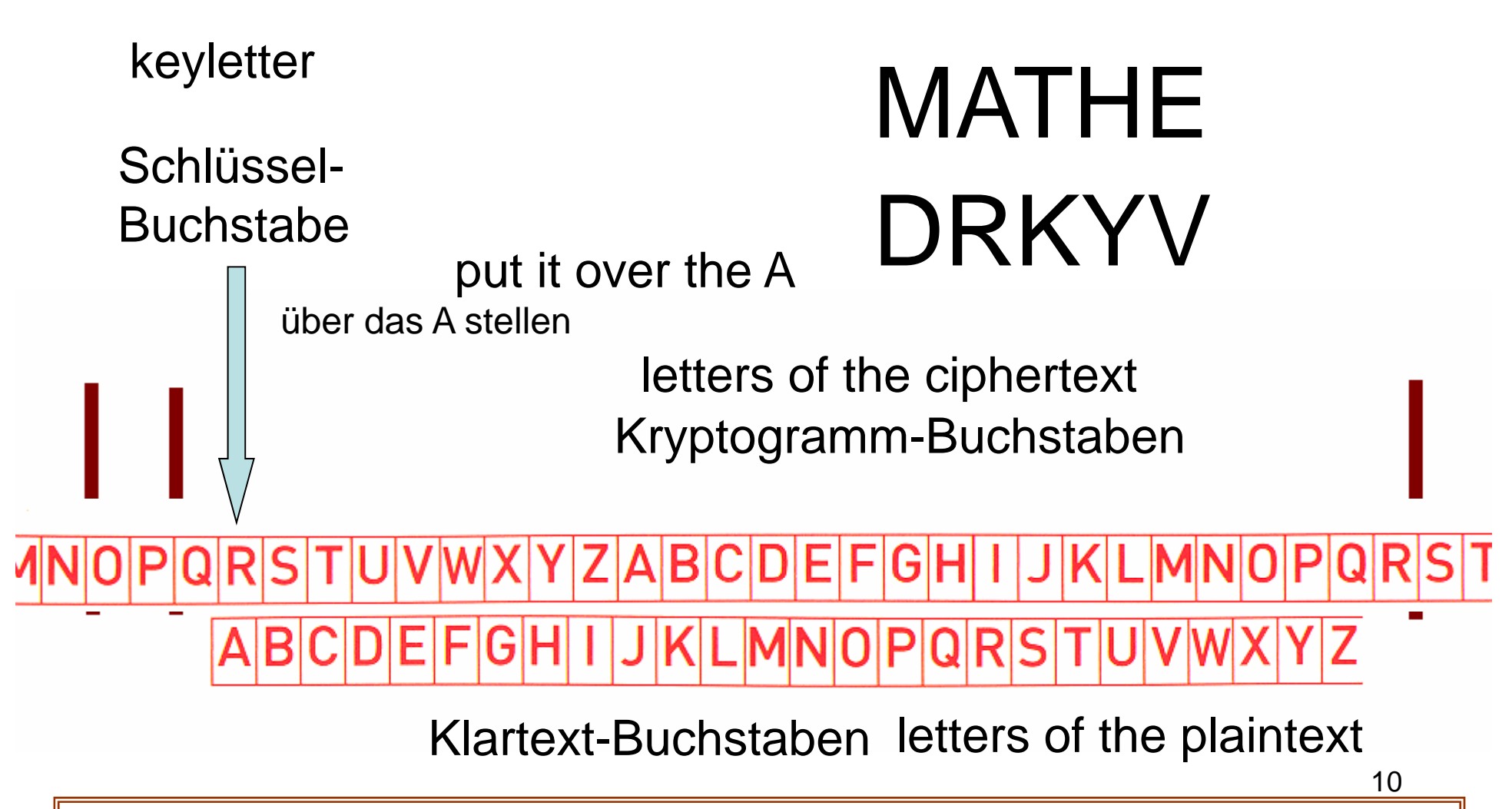

# Kyptografie, Vigenère-Verfahren Klartext

### **MATHFMATIK** 2.7  $4.9$  $10<sub>1</sub>$ 1.6  $3.8.$ MNOPQ  $R$  S  $U$  V W X E G H K<sub>L</sub> 6 8 A B lC. D F IJ T. G H IJ K **C** D E F **N** P  $\mathsf R$ U L M **O** lQ. 'S **E**  $F$ GHI IJ K L M N O P QRS  $\mathbf v$ **C** D  $\top$ U W X G H  $M N O P Q R S T$ D E IJ K L U V W X C  $\circ$ **S**  $2.10$  F G N P QR ΙT F **G** lo. P l Q  $R$ - IS ΙT lU **V** W D F  $P Q R S$ IU. ۱A B G H -K M N  $\circ$  $\top$  $\mathsf{N}$ W  $Q$  R  $S$ 5. **H**  $|O|P$  $\top$ **U**  $\mathsf{V}$ B C G TUVWX B  $Q$  R  $S$ P 7  $\mathsf{C}$ D G ΙO - IY **ANAHALI** Schlüsselwort QRST U V W X  $\overline{A}$ P -Y z  $\overline{B}$ С **D** E **F G** R K  $\circ$ P Q **S** T **U**  $\mathsf{V}$ W X Y Z A B **C** D E F **G** - H  $\mathsf A$  $\overline{\mathsf{R}}$ **U**  $\mathbf v$  $WX$ Z B E  $1.9. L$  $\Omega$ G P 'S IC. D K  $\Omega$  $R$ **S** A B **C** D E F G M lo. P  $\mathsf{V}$ W **Y** 7  $7<sup>7</sup>$ N O P  $\overline{B}$  $\overline{\mathbf{C}}$ D EF G H  $R$ ۱Q 'S Z A  $|O|R$ **S** B Ċ D E F lG.  $H$ Ш QRS D E P M Z A B **C** F **G**  $H$ К ര Z  $\overline{A}$  $\overline{B}$ D E -lF  $G$  H  $Q$  R  $S$ -lu **V** W X  $\overline{C}$ К M -N Ю  $\overline{B}$ G H R IJ Z  $\overline{A}$  $\overline{C}$ D E F к M  $\overline{B}$  $C$   $D$ EF **G S UV**  $\overline{z}$ **A H**  $\Omega$ **OR**  $\overline{B}$ C D E F **T** Z **A**  $G$  H K M 'N lo  $\mathsf{P}$ Q  $R$  S W D E  $3.11$ U  $\overline{A}$ B  $\mathbf C$ F G H K  $N_{\bullet}$  O P O  $\overline{\mathsf{R}}$ ls. -Y ΙZ IJ  $\mathbf{L}$ M  $\mathbf{C}$ E  $F$ z A B D  $G$  H  $\parallel$ IJ K M  $\circ$ P O R lS - IU F G H **A**  $B$  $\overline{\mathbf{C}}$ D E IJ K<sub>L</sub>  $WX$ IY. **Z M** N  $\circ$ P Q  $\mathsf R$ **S**  $\mathsf{v}$  $X$   $Y$   $Z$   $A$  $B C D E F G H I$ J K L M N Q R  $|O|P$ - IS **V** W  $\mathsf{T}$ ΙU YZABCDEFGHIJKLMNOPQRS<br>ZABCDEFGHIJKLMNOPQRST  $A$   $B$   $C$ IY. - 7  $\top$ ΙU **V** W X J K L M N O P Q R S  $T$  U V W X Y

Kryptogramm:

### Cyptographie, Vigenère's Method MM plaintext<br>
views **MATHEMATIK** Kryptogramm:  $1.6.$  $3.8.$ 2.7 4. **Q**  $10<sub>1</sub>$ MNOPQ R. -S **U** W X  $6.8. A$ E G  $H$ K<sub>L</sub>  $\mathbf v$ B lC. D F IJ т  $\overline{z}$ keyword O BCDEFGHIJKLMNOPQRSTUVWXYZA<br>CDEFGHIJKLMNOPQRSTUVWXYZAB<br>> 2.10EFGHIJKLMNOPQRSTUVWXYZABC<br>> 2.10EFGHIJKLMNOPQRSTUVWXYZABC - S F **G** lo. P **Q**  $R$ ΙT lU **V** W D  $P Q R S$ IU. A B G H K MN  $\circ$  $\top$  $\mathsf{N}$ W  $Q$  R  $S$ 5. N  $|O|P$ ΙT **U V** B C G U V W X QRST B P 7  $\mathsf{C}$ D G Schlüsselwort **YNAHAT** ΙO - Y  $\overline{A}$  $\mathsf F$ QRST  $\mathbf Y$ P  $U$  V  $W$  X z - B C **D** E lG. R. **S** K  $\circ$ P Q  $|T|$ **U**  $\mathsf{V}$ WX Y 1Z  $\overline{A}$ B **C** D E F G  $\mathsf{R}$ **U**  $\mathsf{v}$  $WX$ Z  $\overline{A}$ B E  $19<sup>1</sup>$ O **S** C G P D K  $\overline{Q}$  $\overline{\mathsf{R}}$ **S**  $\overline{A}$ B **C** D E F G lO. P  $\mathsf{V}$ W **Y** 7 D  $7<sup>7</sup>$ N O P  $\overline{B}$  $\overline{c}$ E F  $\mathbb{R}$ **G** O - S Z A - H **IV**  $|O|R$ ls B Ċ D E F lG. Ή ш  $Q$  R  $S$ D E P **V** Z A B **C** F **G**  $H$ К ര Z  $\overline{A}$  $\overline{B}$  $\overline{\mathbf{C}}$ D  $E$ -lF G H  $Q$  R  $S$ -lu  $WX$ K  $\mathsf{V}$ M - N  $\overline{B}$ G H Z  $\overline{A}$  $\overline{\mathbf{C}}$ D E F к M  $\mathsf{V}$  $\overline{B}$  $C$   $D$ EF **G S** 10 L  $\overline{z}$  $\overline{A}$ **H**  $\Omega$  $\Omega$  $\overline{B}$ CDE F G H **T** Z **A** IJ K M **N** lo P lQ.  $R$  S W D E  $\mathsf{L}$  $3.11$ U  $\overline{A}$ B  $\mathbf C$ F G H K  $N_{\bullet}$  O P ۱Q R ls -Y ΙZ IJ M E  $F$ z A B  $\mathbf C$ D  $G$  H  $\parallel$ IJ К M  $\circ$ P O R lS - 11 'N  $\mathbf Y$  $F$ **A**  $\overline{B}$  $\overline{\mathbf{C}}$ D E G H IJ K<sub>L</sub> Q  $WX$ IZ. **M** N  $\circ$ P  $\mathsf R$ S  $\mathsf{v}$  $X$   $Y$   $Z$   $A$  $B C D E F G H I$ J K L M N Q R  $|O|P$ - IS **W** Y Z A B C D E F G H I J K L M N O P Q R S<br>Z A B C D E F G H I J K L M N O P Q R S T  $A$   $B$   $C$ IY. ΙT IJ IV W X J K L M N O P Q R S  $|T|$  $|U|V|W|X|Y$ 12

### Kyptografie, Vigenère-Verfahren **Klartext MATHFMATIK** Kryptogramm:  $1.6.$ 2.7  $4.9$  $10<sub>1</sub>$  $3.8.$ MNOPQ  $R$  S  $T$  U V W X F G H K<sub>L</sub> 6 8 A B **C** D F IJ  $\overline{z}$ G H IJ К **N**  $R$ E L M P l Q -S U -lo D<sub>E</sub>  $F$ GHI IJ  $K$  L M N O P Q R S  $|T|$  $U$   $V$ **C** W X **B**  $\overline{J}$ MNOPQRSTUV G H  $\overline{\mathbf{C}}$ D E K L  $WX$ Y Z B XENWLMNTTOQRS D  $2.10$  F G N O P  $\top$ B lC.  $\top$  $PQRS$ F **G** lo. **U V** W D <sup>1</sup>E  $PQRS$  T U B G H -K L  $M N$ O **W**  $O$   $P$   $Q$   $R$   $S$ **U** 5. -N  $\top$  $\mathsf{V}$ B C G  $Q$  R S T U V W X B  $\circ$ P - IY 7 IC. D G **ANAHAU**  $\overline{A}$ Schlüsselwort QRST U V W X Y Z  $B$ P C **D** E IF. G R. **S** K  $\circ$ P Q  $|T|$ **U**  $\mathsf{V}$  $|W|X$ Y Z  $\overline{A}$ B **C** D E F G  $H$  $\overline{A}$  $\mathsf{R}$ **U**  $\overline{v}$ W X Y Z B E  $1.9. L$ O **S** IC. G P ΙK DYJTYP  $Q$  R **S**  $\overline{A}$ B **C** D E F G  $\mathbf{V}$ W **Y** 17  $\overline{D}$  $7<sup>7</sup>$ N O P  $\overline{B}$  $\overline{\mathbf{C}}$ EF G H  $R$  S Q Z A QR -ls B C **D** E F lG. Ш  $PQRS$ D E **V** Z  $\overline{A}$ B **C** F **G H** К  $\Omega$  $\overline{A}$  $Q$  R  $S$  T Z  $\overline{B}$  $\overline{\mathbf{C}}$ D E -lF G H U V W X K IY M -N  $A$   $B$ D G H lU. Z  $\overline{C}$ E F К BCDEF **G**  $S$  T **UV**  $\overline{z}$ **A H**  $\Omega$ **OR**  $\mathsf{Z}$ A B C D E F G H **T W** IJ K M **N** lo  $\mathsf{P}$ Q  $R$  S D E  $\mathsf{L}$  $3.11$ U V IZ.  $\overline{A}$ B  $\mathbf C$ **F** G H -K  $N.$  O  $\mathsf{P}$ lQ.  $\overline{\mathsf{R}}$ ls IX. IY.  $\mathbf{J}$ M E  $F$ G H I z **A** B **C** D IJ K M  $\circ$ P O IR. lS - 11  $F$  G H  $\overline{A}$ B CDE IJ K L Q WX  $YZ$  $\mathsf{M}$ 'N.  $\circ$ P  $\mathsf R$ **S**  $X$   $Y$   $Z$   $A$  $B C D E F G H I$ JKLMN Q R O P - IS **V** W -lu YZABCDEFGHIJKLMNOPQRS<br>ZABCDEFGHIJKLMNOPQRST  $A$   $B$   $C$ Y Z ΙT ΙU **V** W X J K L M N O P Q R S T U V W X Y 13

### Cyptographie, Vigenère's Method plaintext<br>
views **MATHEMATIK** ciphertext:  $1.6.$  $3.8.$ 2.7 Δ  $10<sub>1</sub>$ K<sub>L</sub> MNOPQ  $R$  S TUV W X  $6.8. A$ E G B lC. D F H J  $\overline{z}$ lG. IJ K **N**  $\mathsf R$ ord E  $H$ L M P lQ. **S** U **O**  $E$ F GH<sub>1</sub> IJ K L M N OPQRS  $\mathsf{V}$ **C** D  $\top$ **U** W X **B** DEFGHIJKLMNOPQRSTUVWXYZABC<br>2.10EFGHIJKLMNOPQRSTUVWXYZABCD XENWLMNTTO key F **G** lo P **Q**  $\mathsf{R}$ **S** T lU. D **F** V  $P Q R S$ G H K M N  $\circ$ ΙT IJ QR **S** 5.  $|O|P$ ΙT **U** B C G B  $Q$  R  $S$ P  $\top$ **UV W** 7 **A**  $\mathsf{C}$ D G Schlüsselwort ΙO IY JPHANA  $\mathsf P$ QRST U V W X Z  $A$   $B$ .c O **Y D** E **F GH** Ъ **Q**  $\overline{\mathsf{R}}$ **S** E K lo P  $|T|$ **U**  $\mathsf{V}$  $|W|X$ Y <sub>z</sub> A B l C F **G** R  $WX$ Z  $\overline{A}$ B F  $1.9. L$  $\Omega$ lS. C G P D ΙK DYJTYlo.  $R$ **S** A B C D M P lQ. E F G  $7<sup>7</sup>$  $N$  O  $P$  $B$ D E F  $\mathbb{R}$  $\overline{\mathbf{C}}$ O - S ZA G  $H$  $Q$  R ls B Ċ D E F G ш QRS E P **V** B **C** D F G  $H$ Κ ര z  $Q$  R  $S$ Z B E G H -lu **V** W X  $\overline{A}$  $\mathbf C$ D **F** к **G** R Z  $\overline{A}$  $\overline{B}$  $\overline{\mathbf{C}}$ D E F  $H$  $\overline{G}$  $\overline{B}$  $|C|D$ E **S** - U - $\mathbf{v}$ 7 **A** -F **H**  $\Omega$ B CDE  $F$ **T** Z **A GH**  $\circ$ l Q - IS D E  $3.11$ U  $\overline{A}$ B **C** F G H ۱o P Q **s** z к M N E A B IC. D F G H IJ к  $\circ$ P  $\Omega$ R ls - 11 M **A**  $\overline{B}$ CDE F G H IJ K L Q  $WX$ IZ. **M** N  $\circ$ P  $\mathsf R$ **S**  $\mathsf{v}$  $X$   $Y$   $Z$   $A$  $B C D E F G H I$ IJ KLMN  $|O|P$ Q R **S** ΙT **W** EFGHIJKLMNOPQF  $A$   $B$   $C$ Y Z ΙT IJ IV W X  $|T|$  $|U|V|W|X|Y$ 14

# Kyptografie macht sich auf den Weg

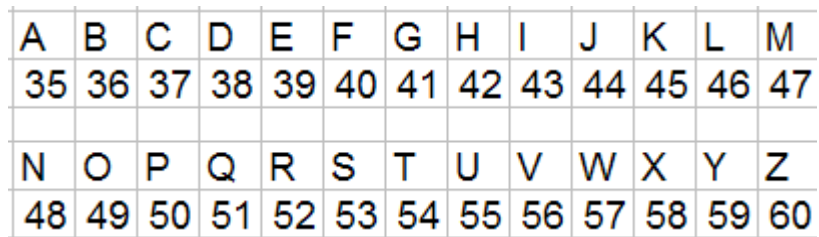

# MATHE4735544239

INFO: Der ASCII-Code ist die übliche Codierung des Alphabetes.

Die großen Buchstaben reichen von 65 bis 90, dann folgen die kleinen Buchstaben.

Hier ist die Zahl 30 vom ASCII-Code abgezogen, damit man zweistellig bleibt.

15

# Cyptography Goes On

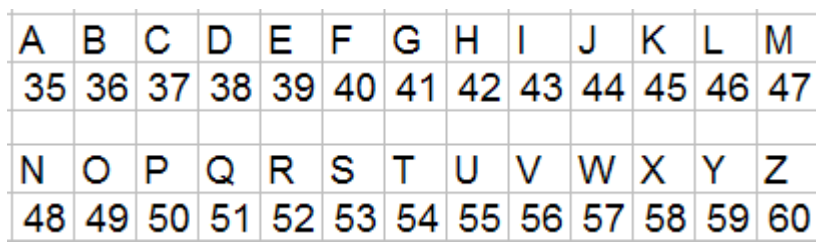

# MATHE4735544239

INFO: The ASCII-Code is the usual way to realise letters and sign in the computer. The big Letters have the Mumbers 65 to 90, then the small letters follow. The number 30 is subtracted from ASCII-Code here, so that two figures are enough.

Prof. Dr. Dörte Haftendorn, Leuphana Universität Lüneburg, 2015 http://www.leuphana.de/matheomnibus

16

# Kyptografie macht sich auf den Weg

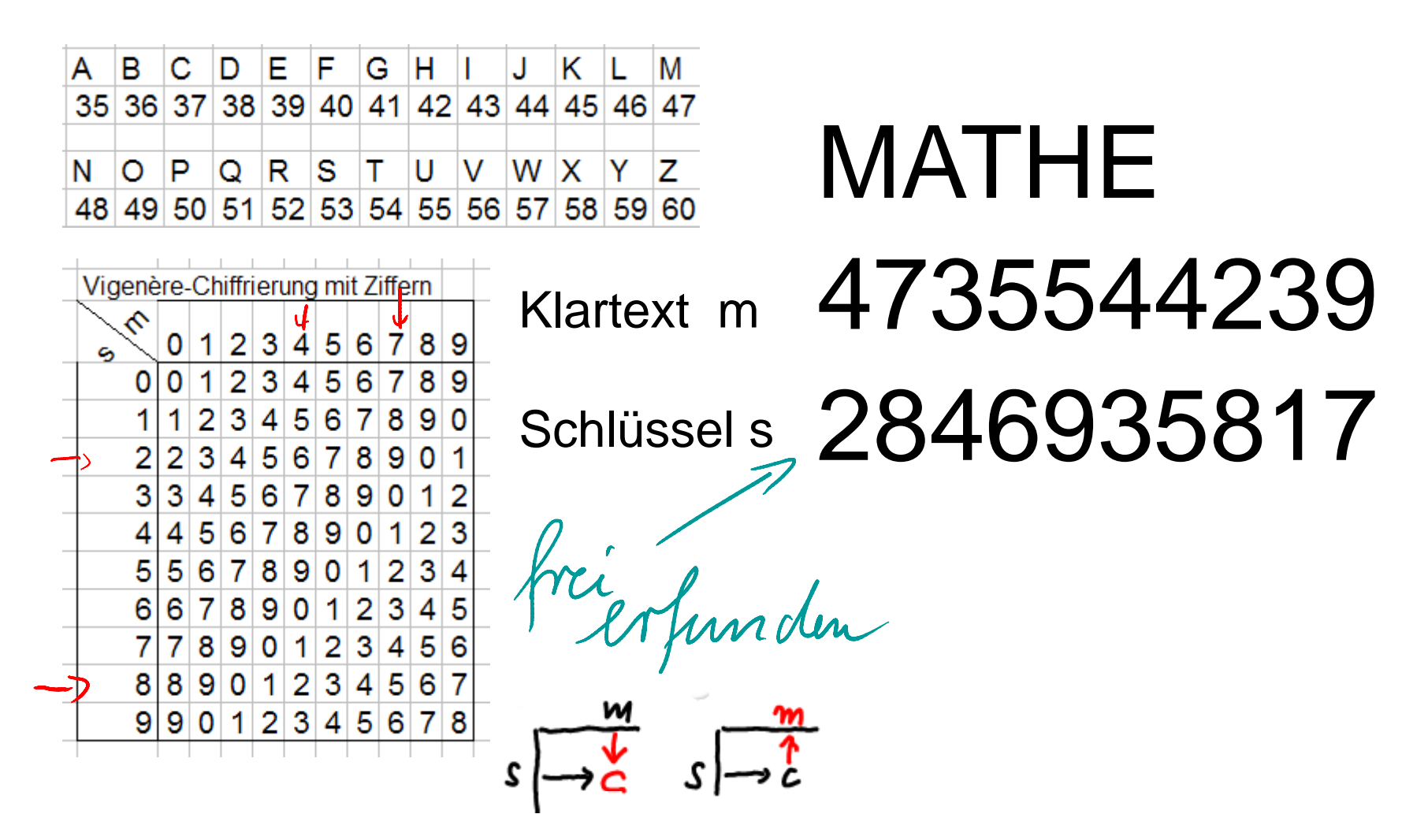

# Cyptography Goes On

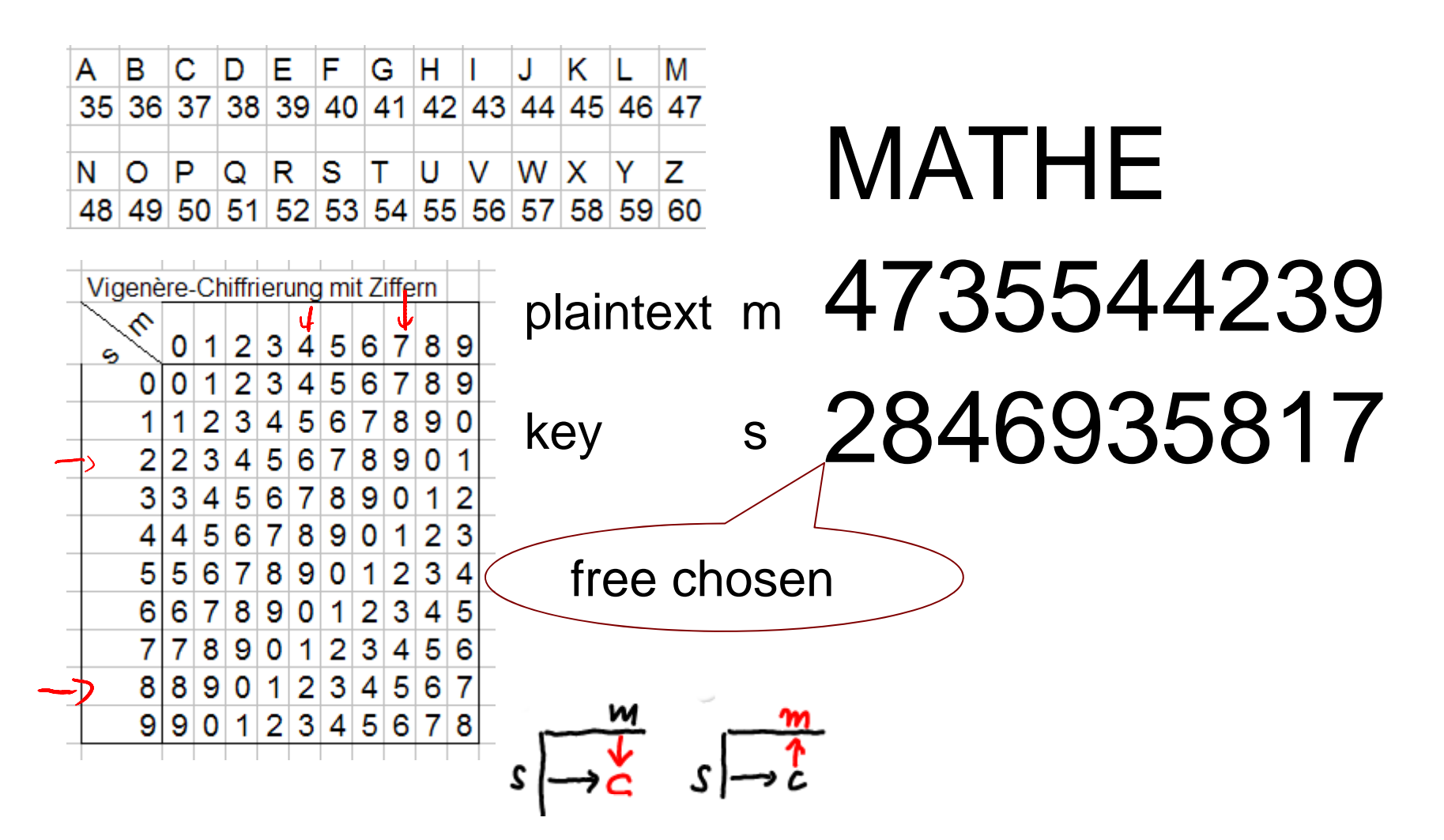

# Zahlen ermöglichen gute Kryptografie

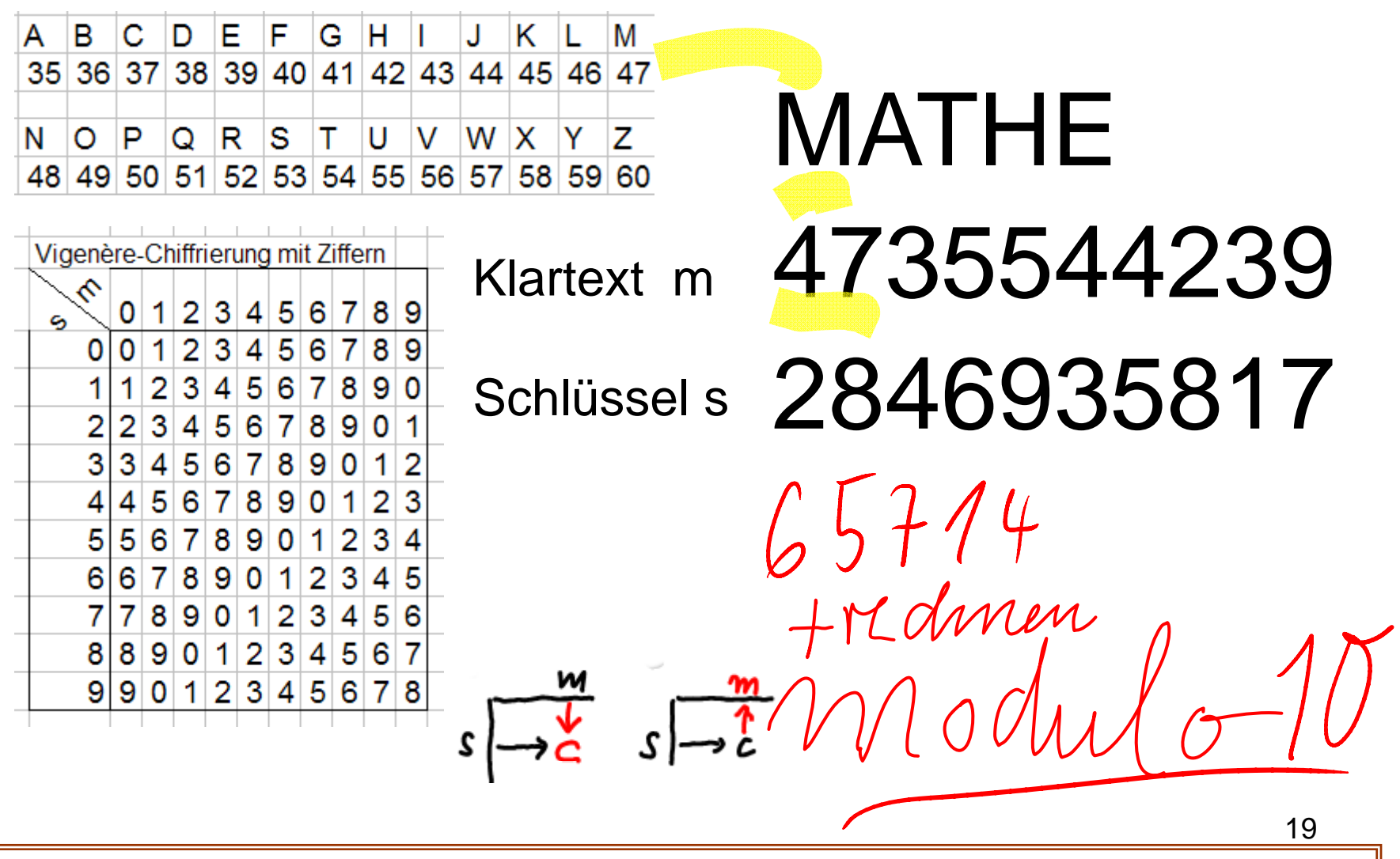

# Numbers are Good for Good Cryptography

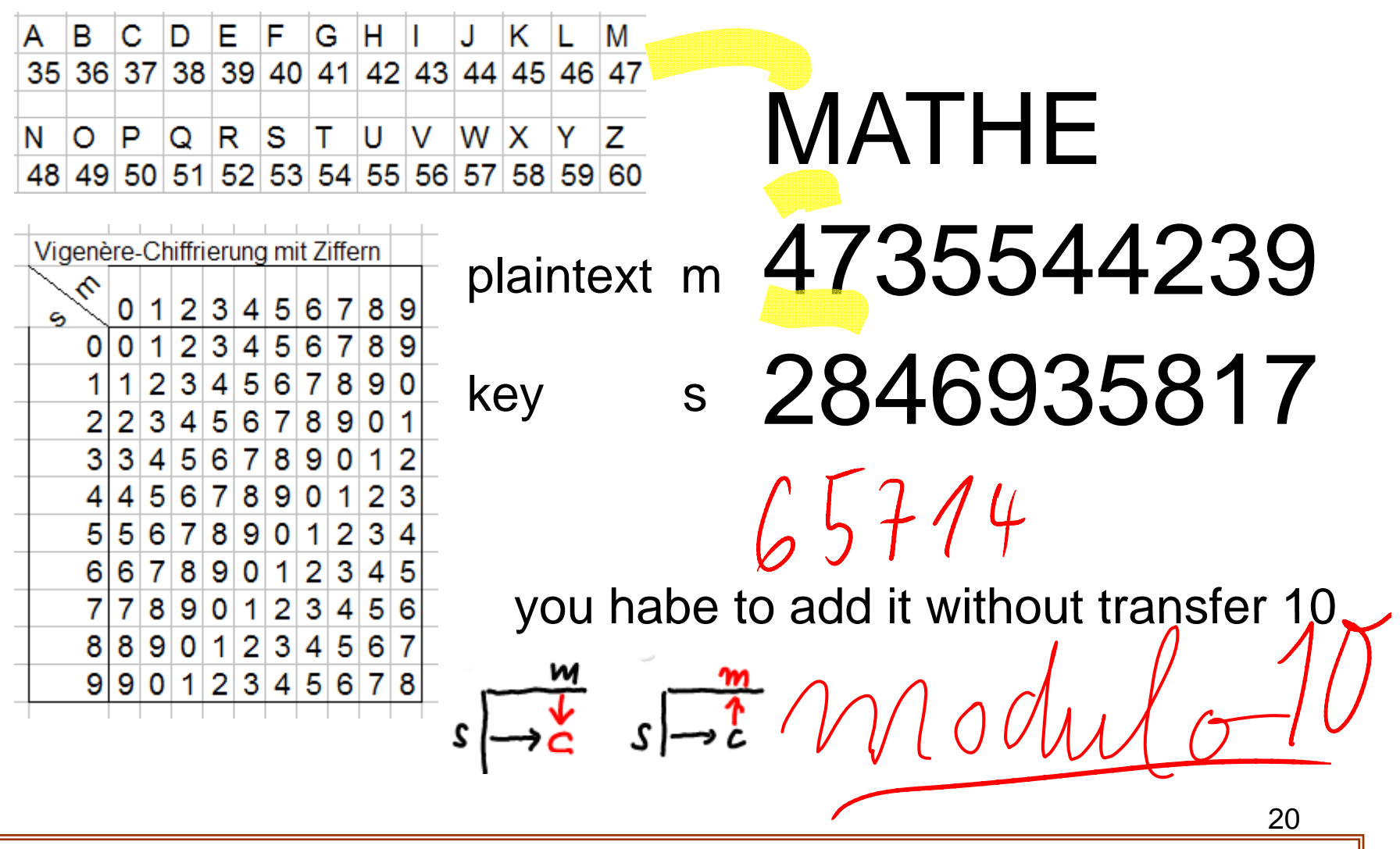

# Zahlen ermöglichen gute Kyptografie

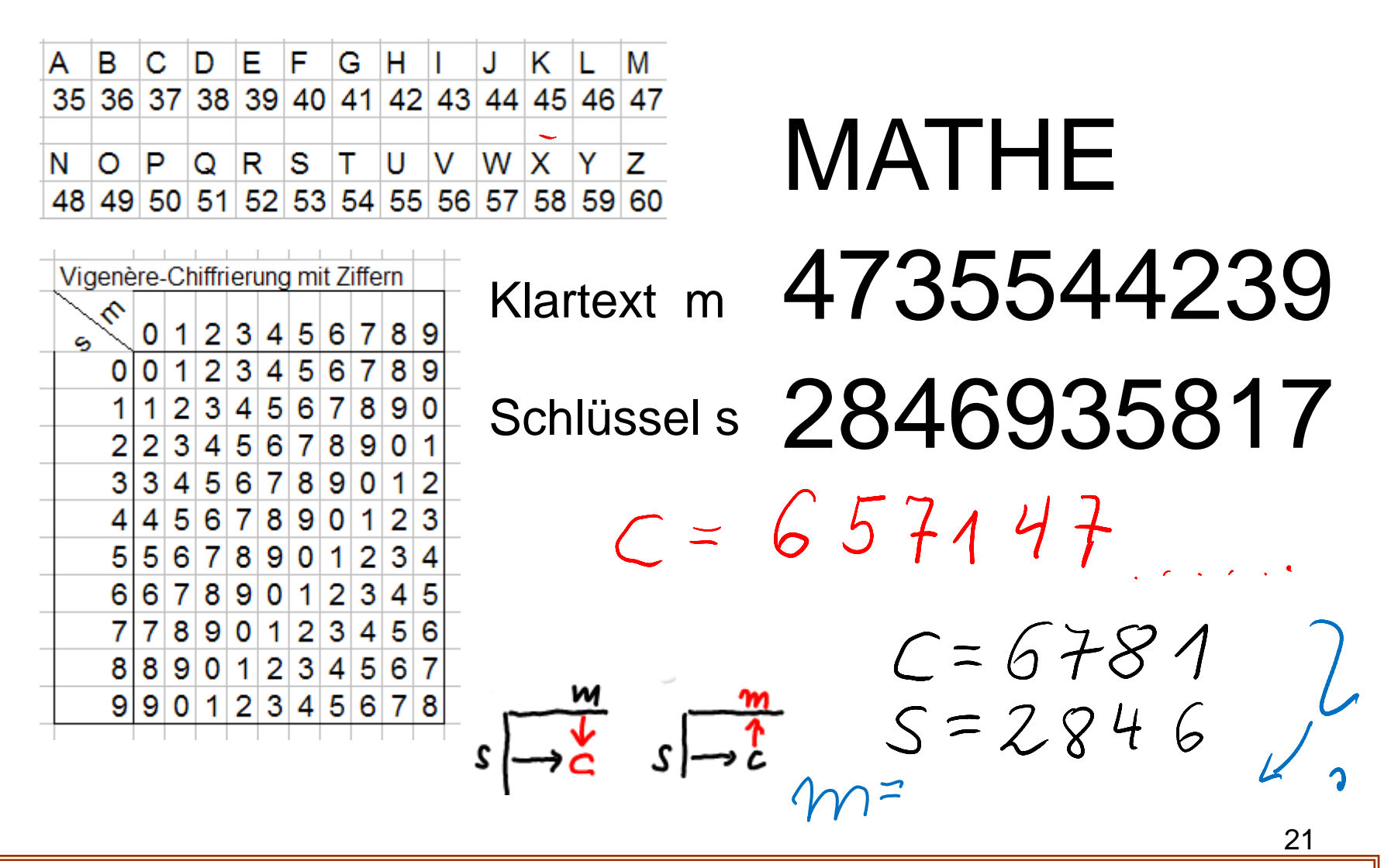

# Numbers are Good for Good Cryptography

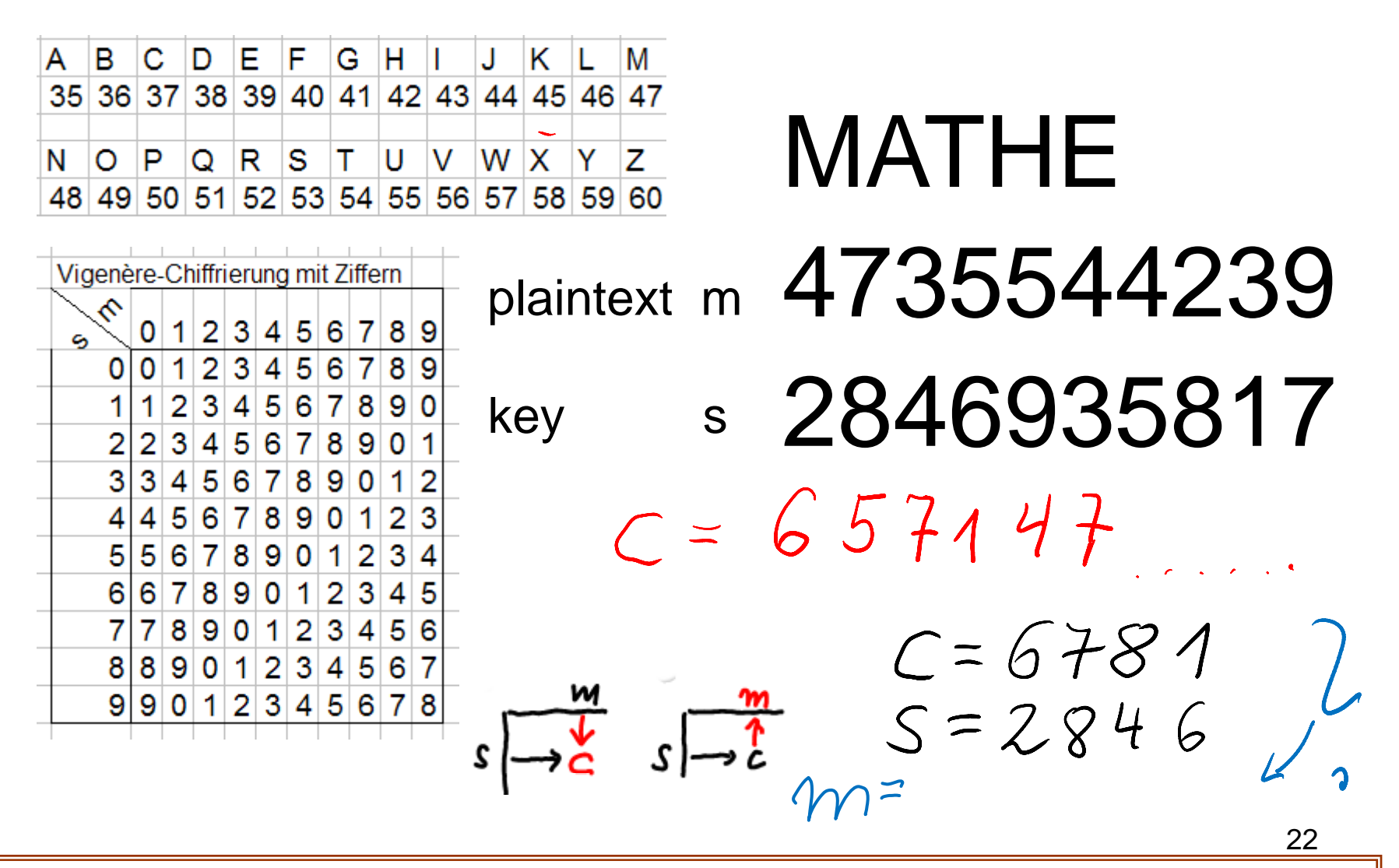

# Rechnen geht besser als Ablesen

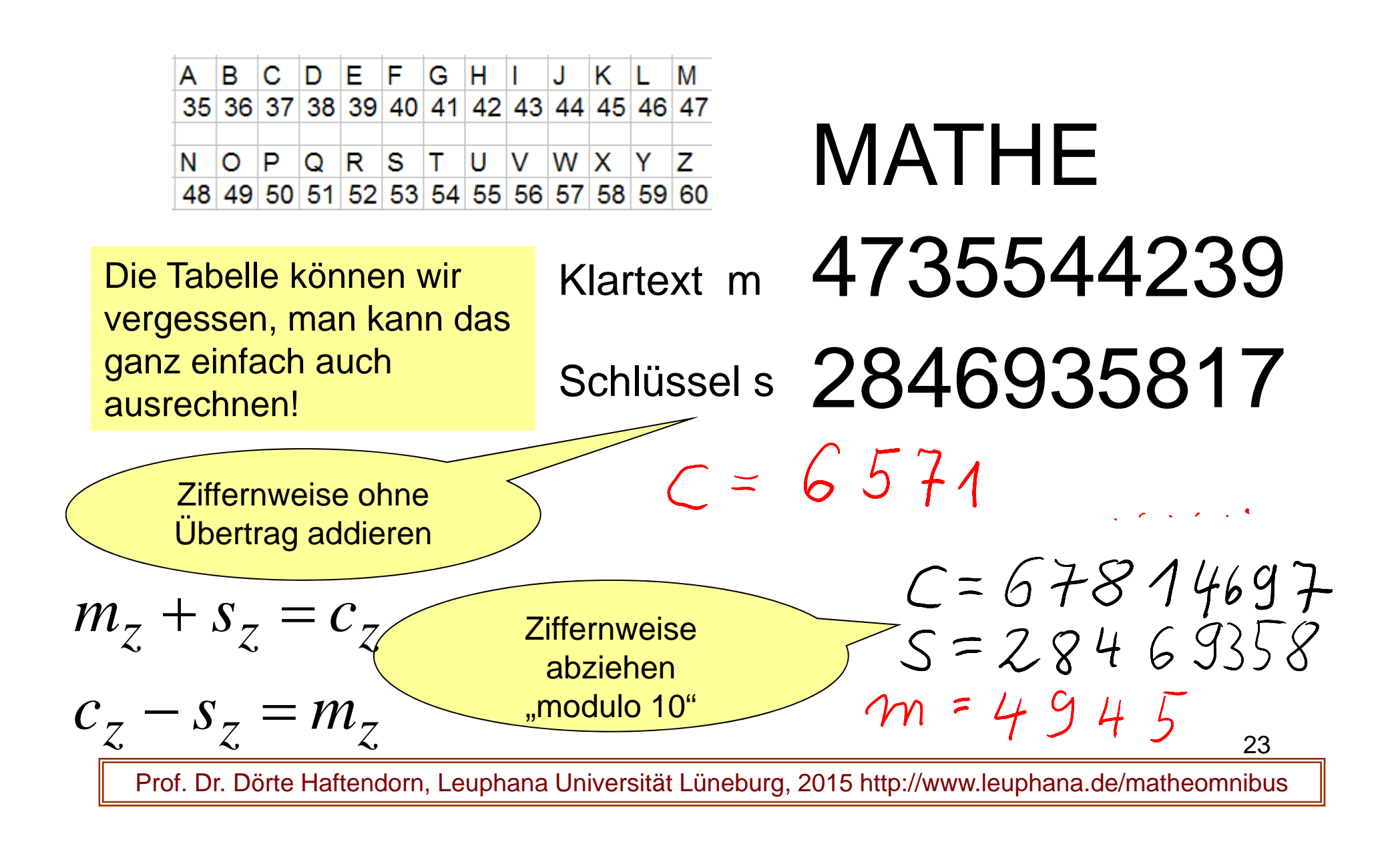

# To Add is Better than to Read Vi genère's Table

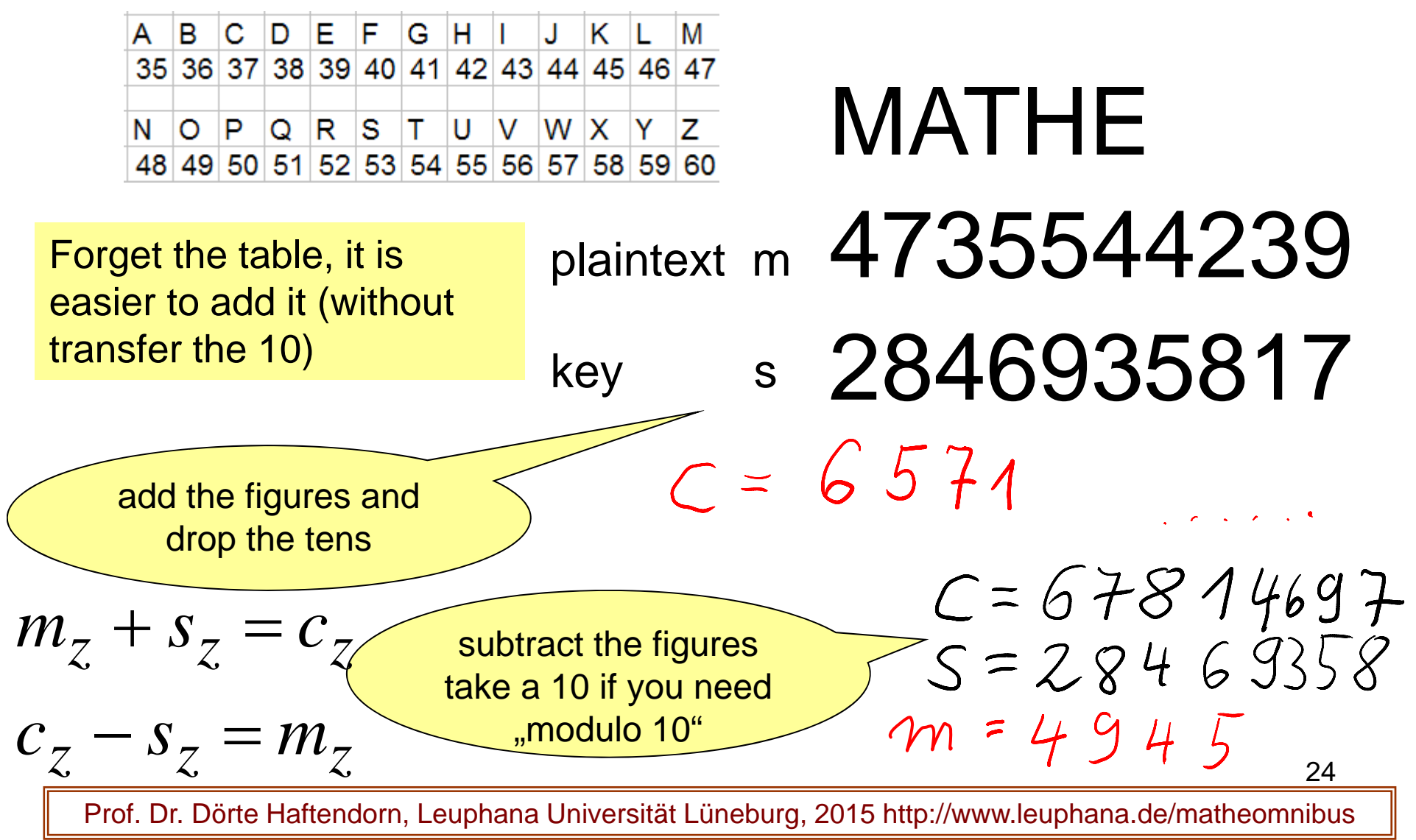

# Rechnen geht besser als Ablesen

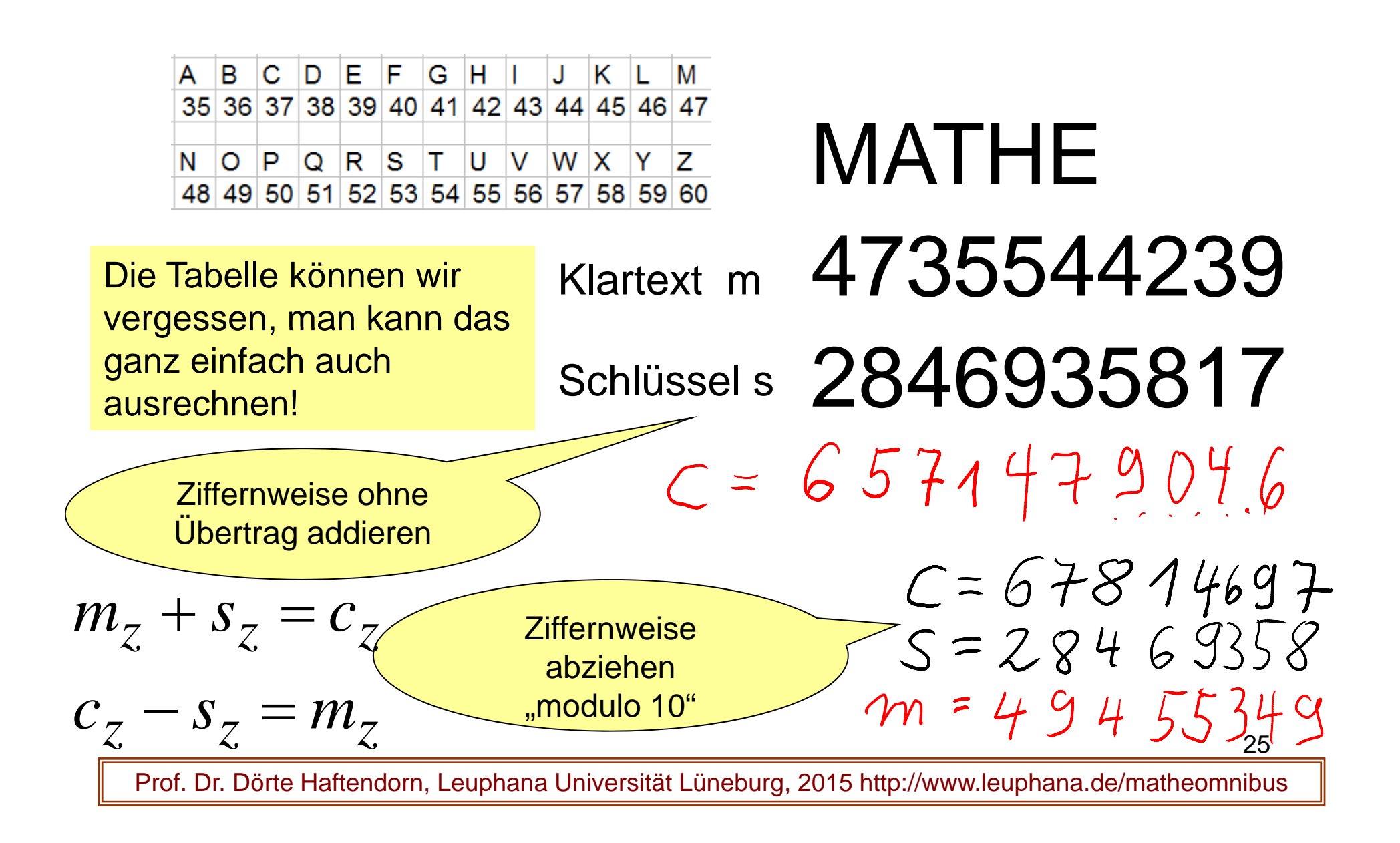

# To Add is Better than to Read Vigenère's Table

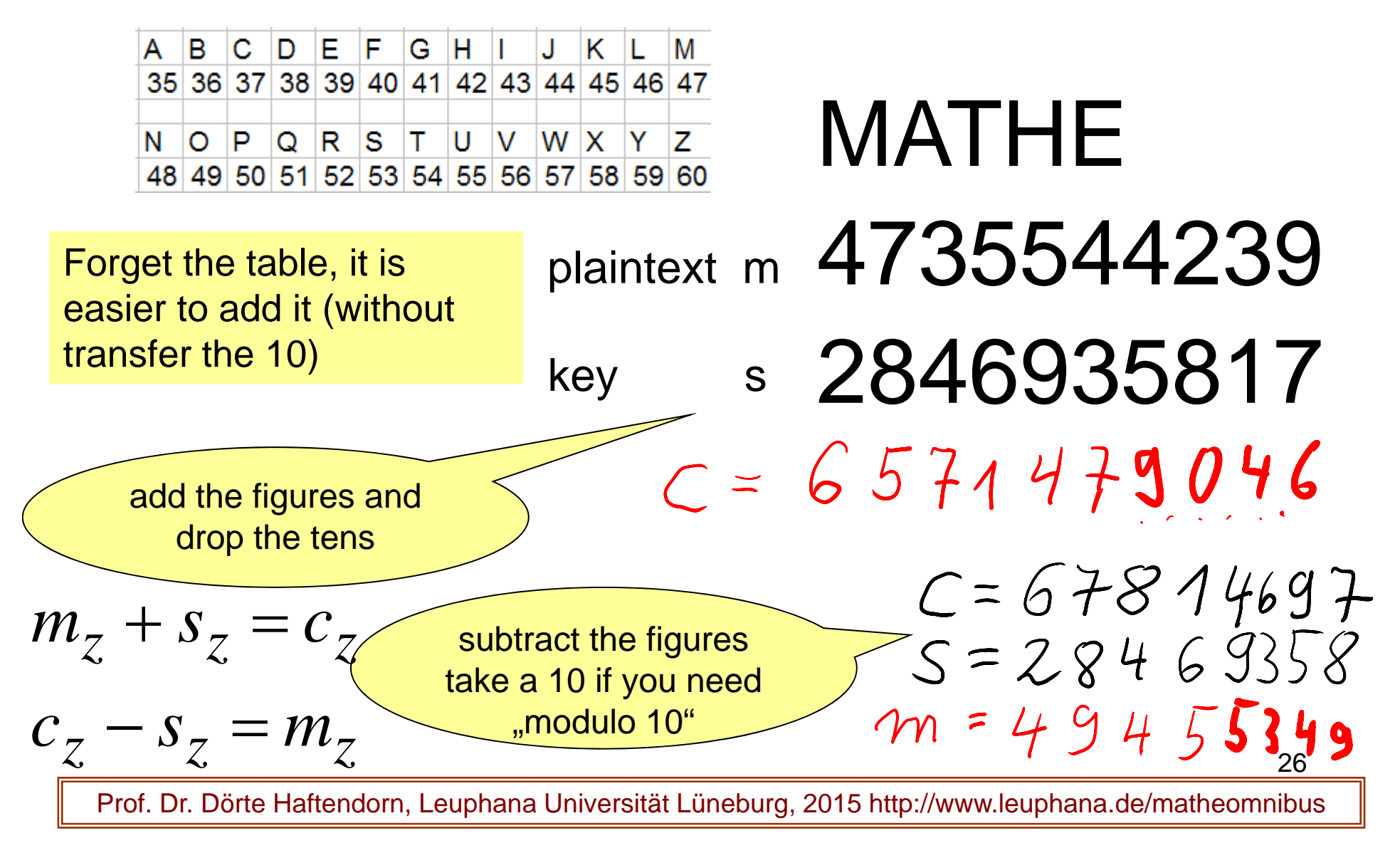

# Kyptografisches Protokoll one-time-pad (dezimal)

- $\bullet$  Vorbereitungsphase Anton und Berta vereinbaren einen Schlüssel
- $\bullet$  Anwendungsphase: Verschlüsselung (encryption)
	- 1. Anton übersetzt einen Klartext in eine Zahl m
	- 2. Er addiert ziffenweise "modulo 10" (d.h. ohne Übertrag) den Schlüssel s
	- 3. Das Ergebnis c schickt er Berta.
- • Entschlüsselung (decryption)
	- 1. Berta subtrahiert ziffernweise "modulo 10" den Schlüssel von dem Krytogramm c und erhält m
	- 2. Sie übersetzt m zurück in Buchstaben und liest.

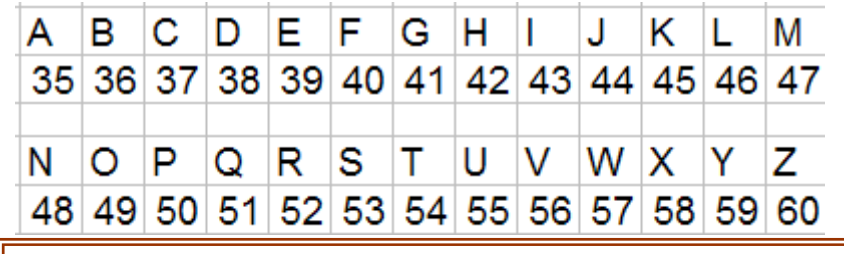

$$
m_z + s_z = c_z
$$

$$
c_{z} - s_{z} = m_{z}
$$

# Cryptographic Protokoll one-time-pad (decimal)

- • preparation phase Anton and Berta agree on <sup>a</sup> key
- • application phase: encryption
	- 1. Anton translates <sup>a</sup> plaintext in <sup>a</sup> Number <sup>m</sup>
	- 2. He adds figurewise, modulo 10" (without take 10) the key s
	- 3. He sends the result, the ciphertext, c to Berta.
- • decryption
	- 1. Berta subtracts "modulo 10" the key from the ciphertext. The result ist the message m.
	- 2. She translates m back in letters ans reads the message.

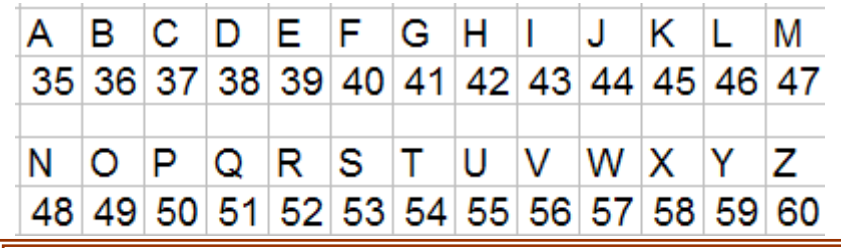

 $m_z + s_z = c$  *z*  $+ S_{Z_i} = c_{Z_i}$ 

$$
c_{z} - s_{z} = m_{z}
$$

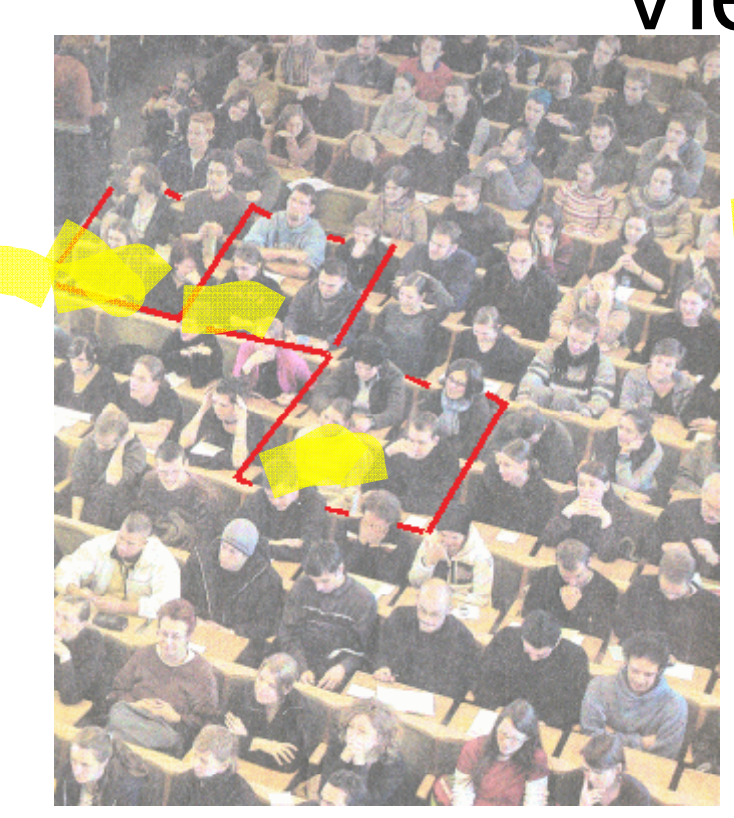

# Vierer-Übung

Vier Studis bilden eine Gruppe

Rechts-Unten sagt den Schlüssel an. 8 Stellen zufällig

Die, die nebeneinander sitzen, verschlüsseln ein Wort mit 4 Buchstaben.

Die beiden anderen müssen es herausbekommen.

 $m_{Z}$  +  $S_{Z}$  =  $c_{Z}$ 

 $c_z - s_z = m_z$ <sub>29</sub>

6 Minuten

# Exercises with Four Students

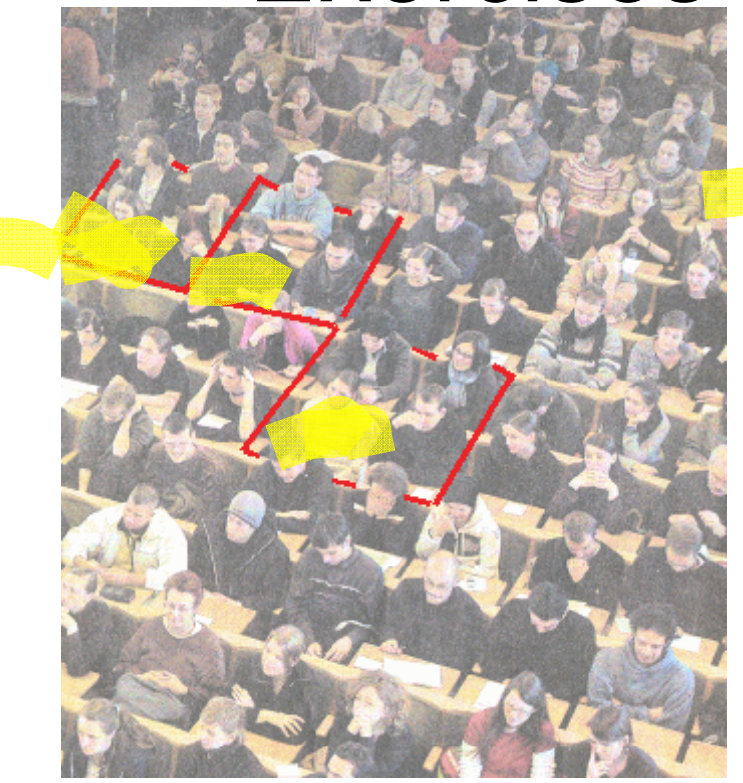

Four students build a group.

<mark>Right-down s</mark>ays an arbitrary key. 8 figures randomly

The students, which are neighbours, encrypt one word whith 4 letters.

The two others must decrypt this word.

 $c_z - s_z = m_z$ <sub>30</sub>

 $m_{Z}$  +  $S_{Z}$  =  $c_{Z}$ 

6 minutes

# Was ist moderne Kyptografie?

von Erwachsenen mit

natik: NAME: viss. Schein /Note chaftlicher Schein

10 Absicht erzaugte Krikel-, Kryptographie (Duden)

2007 Seite 1/2 3 10. Juli 2007

Kryp to grafie, Kryp to graphie, die; -, ... ien (Psychol. absichtslos entstandene Kritzelzeichnung bei Erwachsenen; Disziplin der Informatik; veraltet für Geheimschrift)

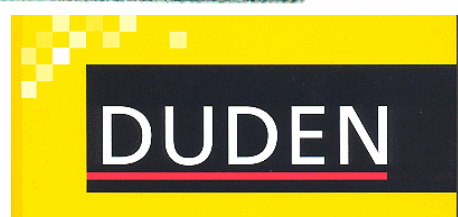

Die deutsche Rechtschreibung

24.

00000 Rejenjelen Redeutungs klärungen und Angaben zu Wo ennung, Aussprache, Grammatik ilebenen und Etymologie

31

# What is Modern Cryptography?

Von Erwachsenen mit

natik: NAME: viss. Schein /Note chaftlicher Schein

10 Absicht erzaugte Krikel-, Kryptographie (Ducken)

2007 Seite 1/2 10. Juli 2007

Kryp to graffie, Kryp to graphie,

die; -, ... ien (Psychol. absichtslos entstandene Kritzelzeichnung bei Erwachsenen; Disziplin der Informatik; veraltet für Geheimschrift)

It ist a very special joke, that one can read important german dictionary: cryptography is a randomly made scratching of adults.

The goal of this lecture is, to enable people to know it better.

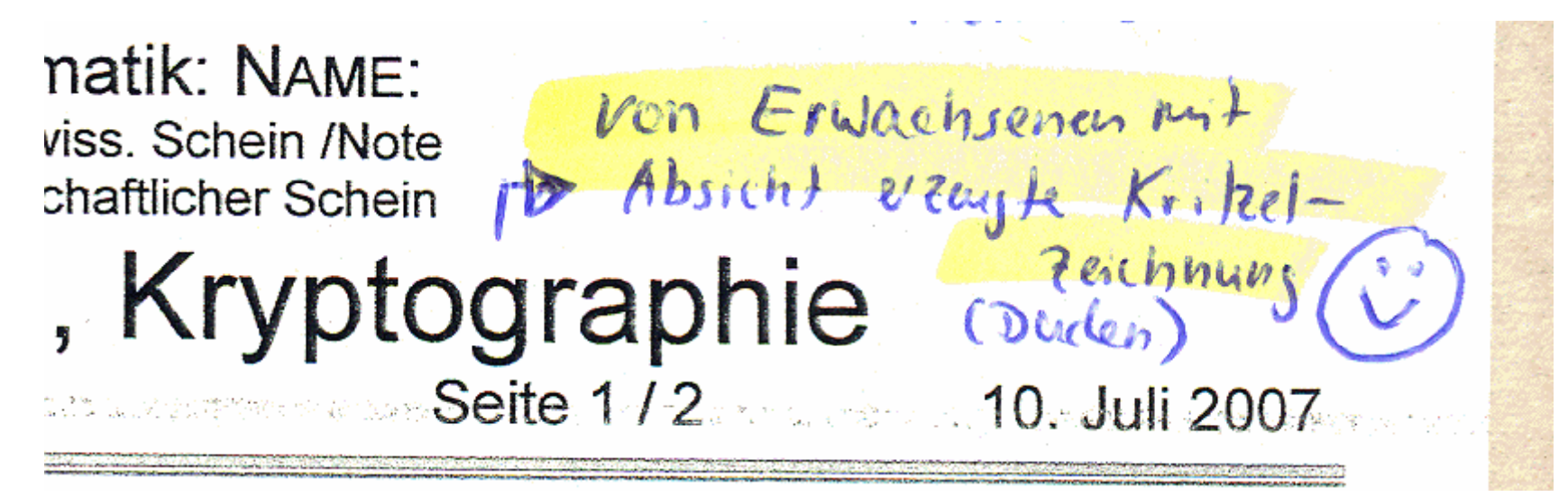

# Was ist moderne Kryptografie?

- treibt das Rechnen auf die Spitze
- verwendet riesige Zahlen von 200 Stellen Länge
- werkelt mit Primzahlen
- erzeugt das Kryptogramm und die Schlüssel durch Rechnungen
- die Rechnungen laufen "modulo n", im Restklassen ring von <sup>n</sup> Das wird jetzt erkärt:

33

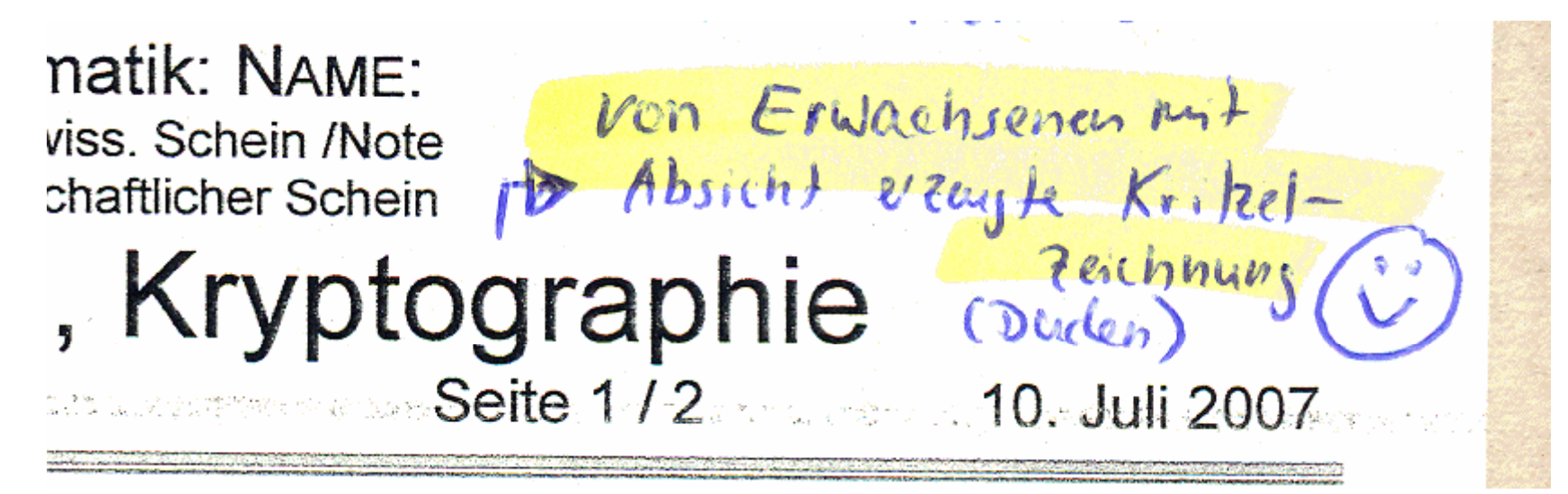

# What is modern cryptography?

- high end calculating with numbers
- takes giant numbers with 200 figures
- handles with primnumbers
- produce the ciphertext and the keys only with calculating
- $\bullet$  calculation is "modulo n", in residue class ring on n

This will be explained:

34

# modulo 20 was bedeutet das?

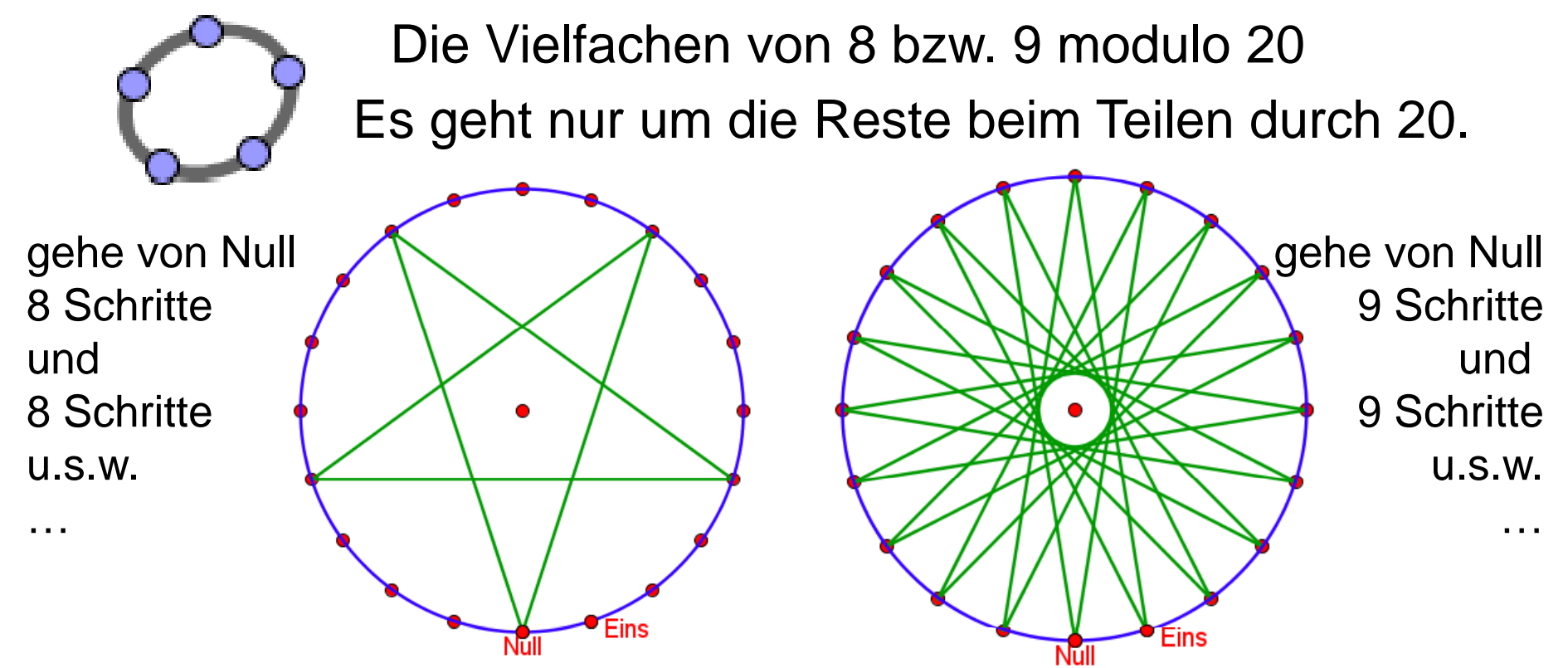

In Z {0, 8, 16, 24, 32, 40, 48, 56, 64, 72, 80, 88, 96, 104, 112, 120, 128, 136, 144, 152, 160, 168, 1 In Z(20) {0, 8, 16, 4, 12, 0, 8, 16, 4, 12, 0, 8, 16, 4, 12, 0, 8, 16, 4, 12, 0, 8, 16, 4, 12, 0, 8, 16, 4, 12, 35

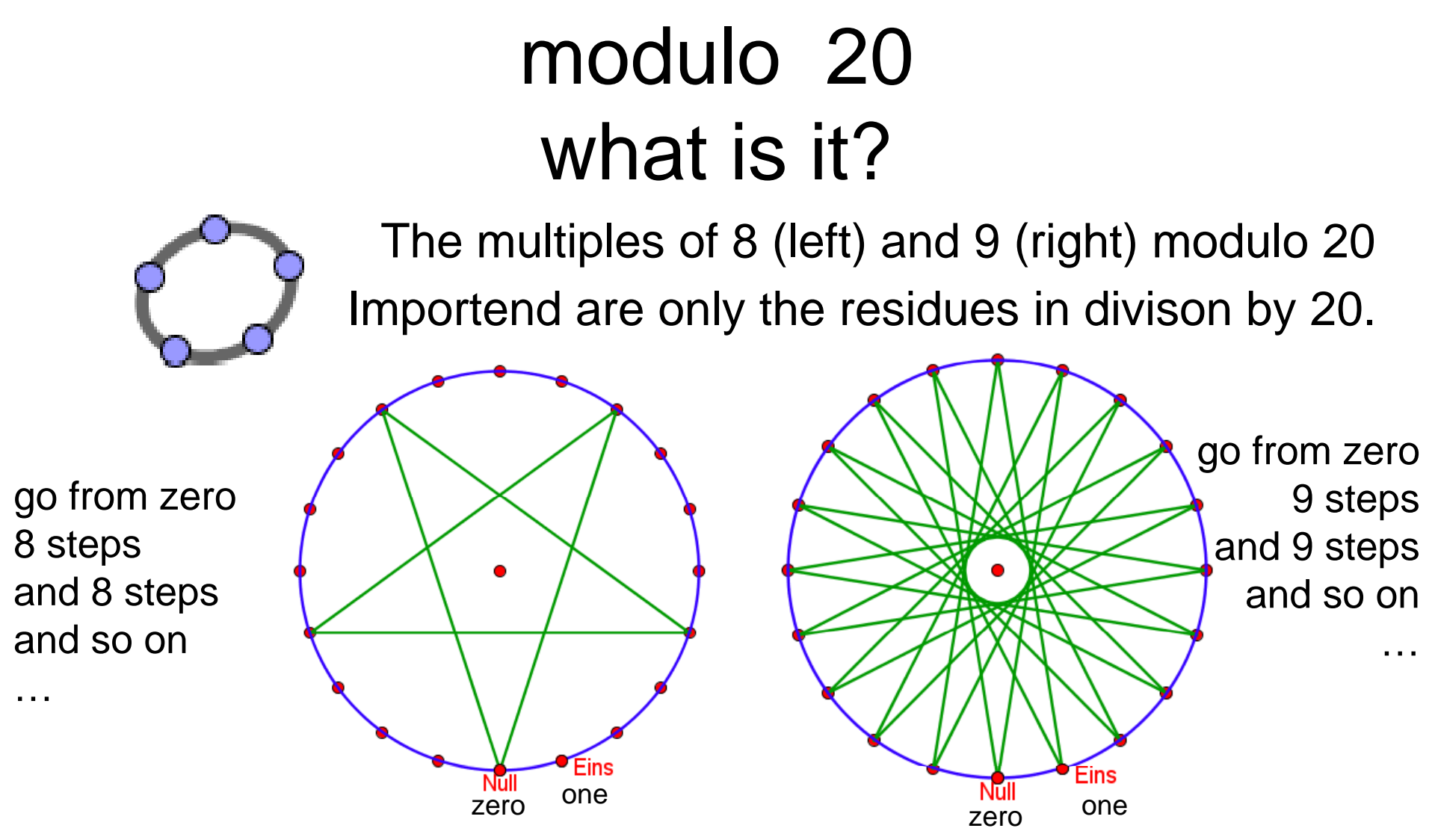

In Z {0, 8, 16, 24, 32, 40, 48, 56, 64, 72, 80, 88, 96, 104, 112, 120, 128, 136, 144, 152, 160, 168, 1 In Z(20) {0, 8, 16, 4, 12, 0, 8, 16, 4, 12, 0, 8, 16, 4, 12, 0, 8, 16, 4, 12, 0, 8, 16, 4, 12, 0, 8, 16, 4, 12,

<sup>36</sup>

# modulo n was bedeutet das?

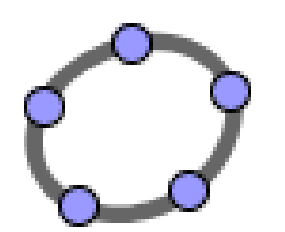

Die Vielfachen von 8 bzw. 9 modulo 20 Es geht nur um die Reste beim Teilen durch 20.

# $n = 20$

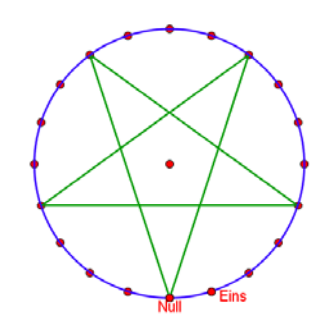

8 hat einen gemeinsamen  $\qquad \quad$  9 hat keinen gemeinsamen 8 hat einen gemeinsamen

Teiler mit 20, nämlich 4.

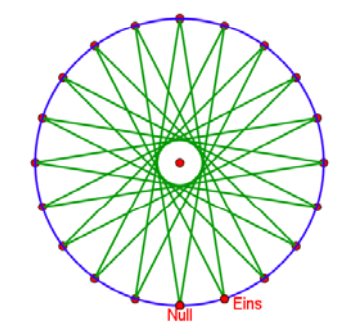

Teiler mit 20

Es bleiben Punkte übrig. Es bleiben keine Punkte übrig.

In Z {0, 8, 16, 24, 32, 40, 48, 56, 64, 72, 80, 88, 96, 104, 112, 120, 128, 136, 144, 152, 160, 168, 1 In Z(20) {0, 8, 16, 4, 12, 0, 8, 16, 4, 12, 0, 8, 16, 4, 12, 0, 8, 16, 4, 12, 0, 8, 16, 4, 12, 0, 8, 16, 4, 12,

# modulo n what is it?

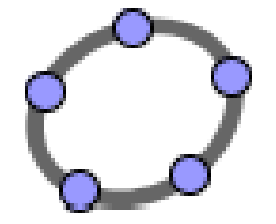

The multiples of 8 (left) and 9 (right) modulo 20 Importend are only the residues in divison by 20.

# $n = 20$

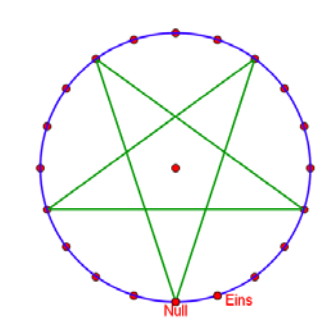

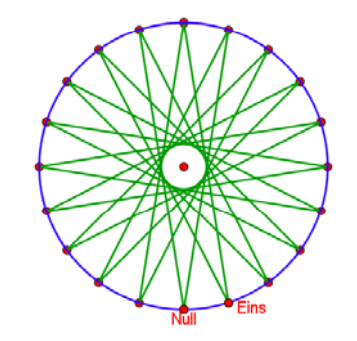

 with 20, namely 4.

8 has a common divisor  $\qquad \quad$  9 don't have a commom divisor with 20

without lines.

There are points in the circle All points in the circle get lines lines.

In Z {0, 8, 16, 24, 32, 40, 48, 56, 64, 72, 80, 88, 96, 104, 112, 120, 128, 136, 144, 152, 160, 168, 1 In Z(20) {0, 8, 16, 4, 12, 0, 8, 16, 4, 12, 0, 8, 16, 4, 12, 0, 8, 16, 4, 12, 0, 8, 16, 4, 12, 0, 8, 16, 4, 12,

# modulo n: was bedeutet das?

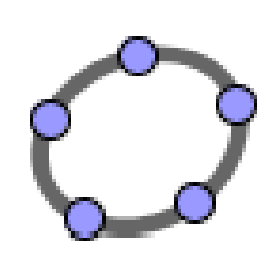

n = 19 Die Vielfachen von8 modulo 19**Die Vielfa**<br>8 modul

Keine Zahl  $1 < z < 19$  hat einen  $\overline{\phantom{a}}$ gemeinsamen Teiler mit 19 19.

Darum wird immer jeder Punkt erreicht.

Es bleiben nie Punkte übrig.

# 19 ist eine Primzahl

Eine Primzahl p ist eine Zahl mit genau zwei Teilern: 1 und p.

 $13 \equiv 32$  $5 \equiv 24$ **Eins** Null

39

# modulo n: what is it?

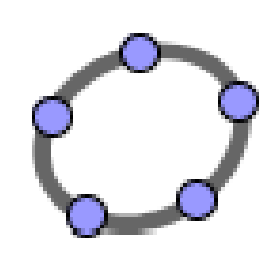

The multiples of 8 modulo 19The mu<mark>lt</mark><br>8 modul

n = 19

No Number  $1 < z < 19$  has a common divisor with 19 19.

Therefore in all cases every point ist reached.

No points are left.

# $13 \equiv 32$  $5 \equiv 24$ **Eins** Null

40

# 19 is a prime number

A prime number p is a number with exact two divisors: 1 and p.

# Die Primzahlen und das modulo-n-Rechnen →Kryptografie

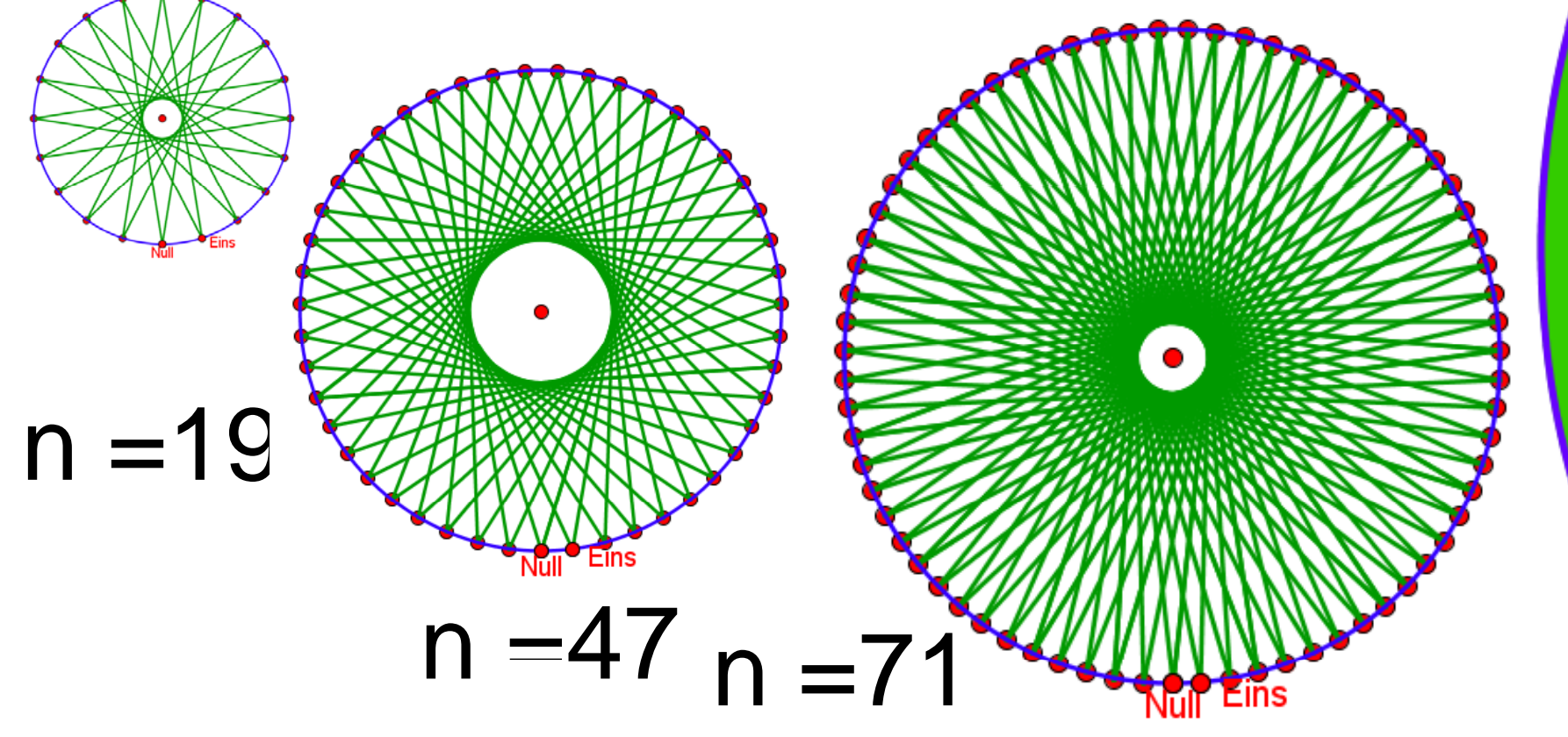

### n = **22154232101339012558196658176407559644**

### **1068955439549124678505921927805529849767**

Prof. Dr. Dörte Haftendorn, Leuphana Universität Lüneburg, 2015 http://www.leuphana.de/matheomnibus

41

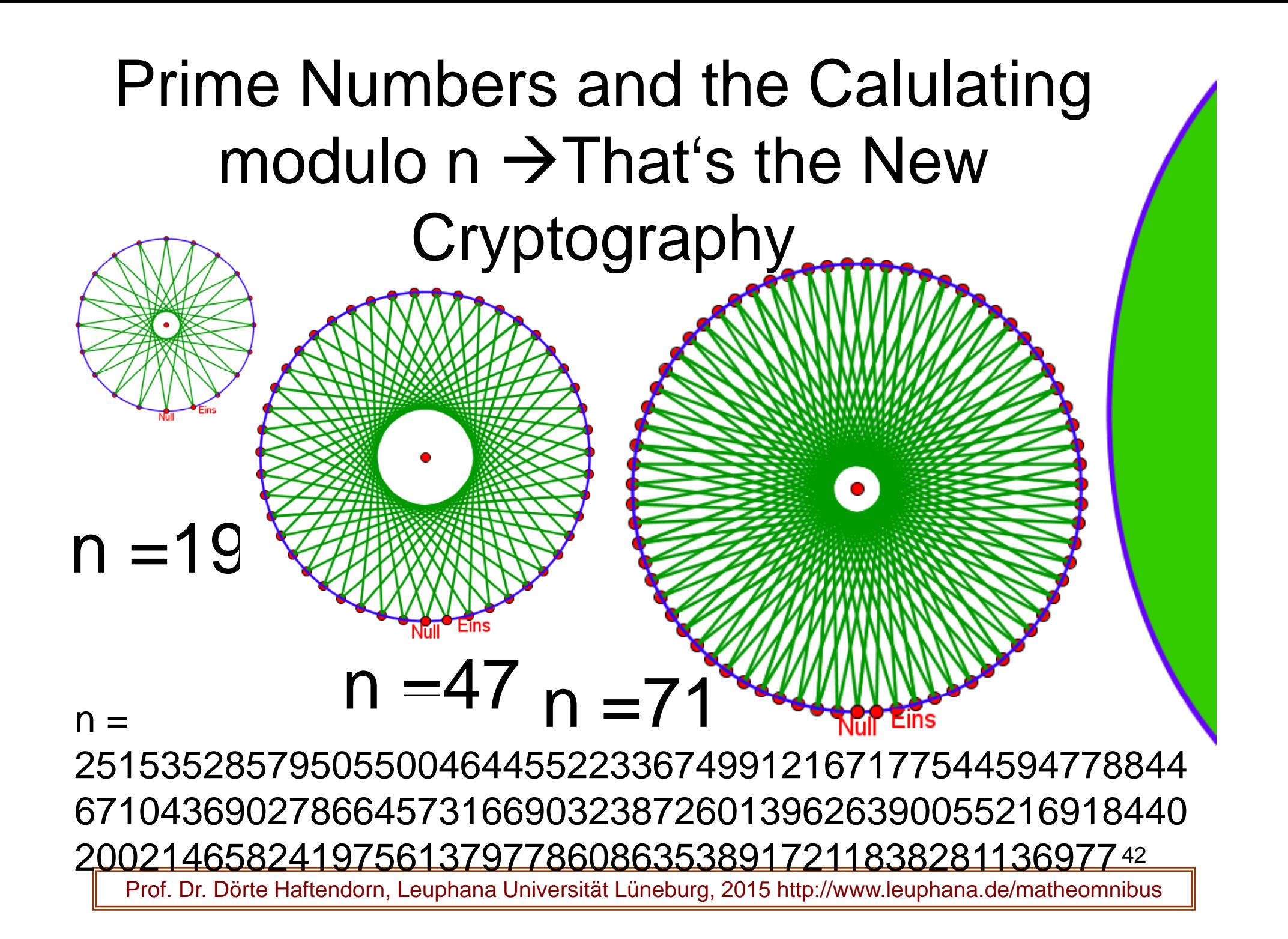

# Erklärung zur letzten Folie:

- Für jede Zahl n denkt man sich den Kreis der Zahlen als Punkte {0,1,2,3,….. n-1} auf dem Zifferblatt einer Uhr.
- Beim Rechnen modulo n kommen nur diese Zahlen vor. Ihre Menge bezeichnet man mit  $\mathbb{Z}_n$  .  $(\mathbb{Z}% _{\alpha}^{\{F\}})$  . ( $\mathbb{Z}_n$  sind die ganzen Zahlen )
- Die Vielfachen einer Zahl t lassen manchmal Punkte aus. Das ist für die Kryptografie ungünstig. *n*
- Bei Primzahlen kann das nicht passieren, darum sind Primzahlen so wichtig für die Kryptografie.
- In der Kryptografie verwendet man riesige Primzahlen.
- Der ganz große Kreis rechts müsste für das angegebene n (etwa 10150) viel mehr Punkte haben, als im Universum Atome (etwa  $10^{77}$ ) sind.

# Explanation of the Last Slide:

• We think for every number n a circle of numbers with points  $\{0, 1, 2, 3, \ldots, n-1\}$  as a face plate of a clock.

- When we calculate modulo n the are only this numbers. We name the set of these numbers  $\mathbb{Z}_n$  . (  $\mathbb{Z}$  are the integers)
- •The multiples of a number t sometimes leap some points. This is awkward for cryptograp<u>hy</u>.
- With prime numbers this is impossible. Thats why prime numbers are so important for cryptography

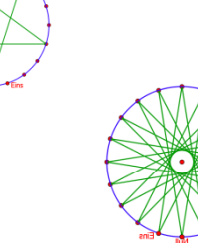

44

- In cryptography one take giant prime numbers Primzahlen.
- For the given n (ca.  $10^{150}$ ) the biggest circle at the right must have more points than the universe has atoms (ca.  $10^{77}$ ).

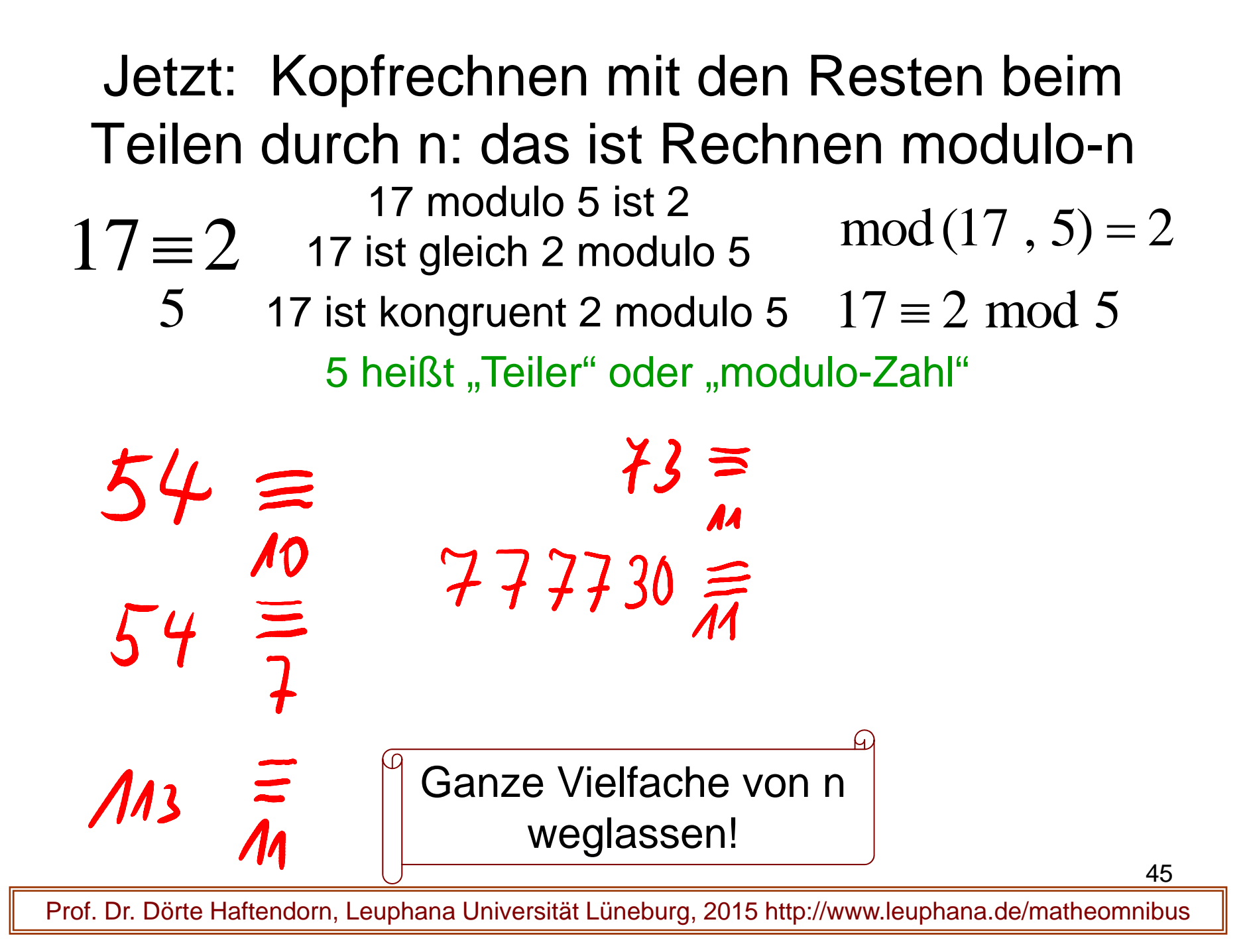

Now: Mental Arithmetic with the Rests by Dividing by n: That is modulo n Calculation.  $\begin{array}{ll} & \text{17 modulo 5 equals 2} \ 17 \equiv 2 & \text{17 equals 2 modulo 5} \end{array} \mod (17 \ , 5) = 2$ 17 modulo 5 e  $=$ 17 is congruent 2 modulo 5  $\quad 17 \equiv 2 \bmod{5}$ 55 is the "divisor" or "modulo-number"  $73 \equiv$ 

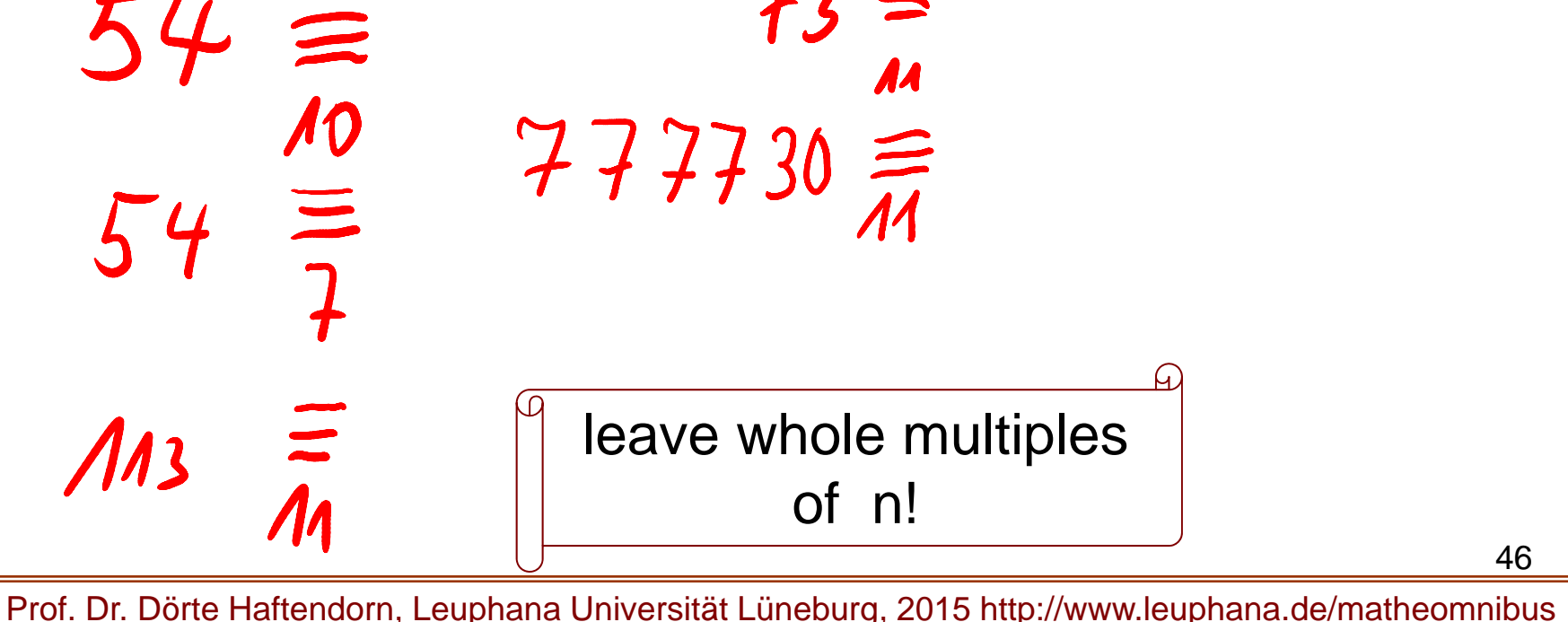

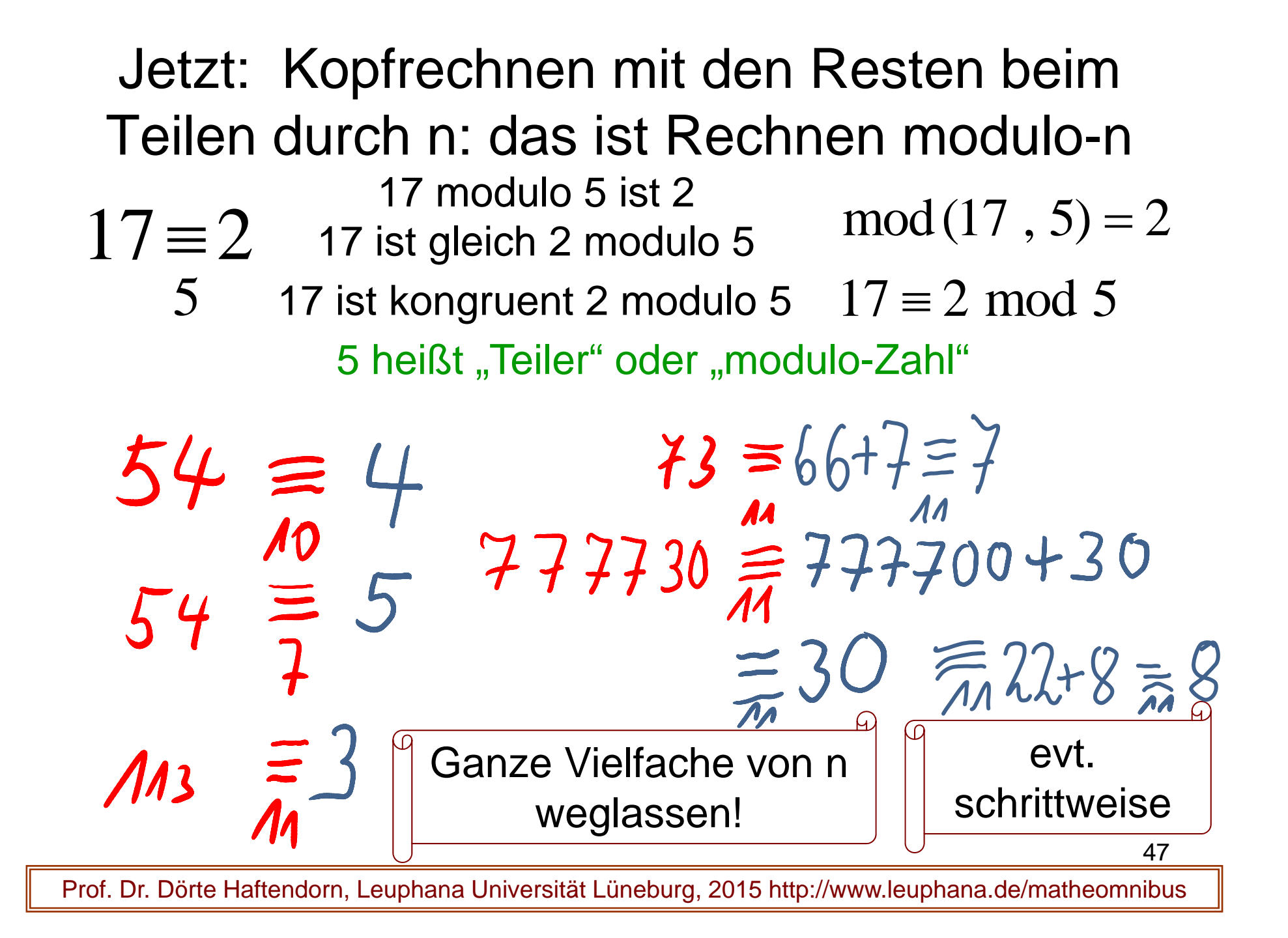

Now: Mental Arithmetic with the Rests by Dividing by n: That is modulo n Calculation.

17 modulo 5 e  $\begin{array}{ll} & \text{17 modulo 5 equals 2} \ 17 \equiv 2 & \text{17 equals 2 modulo 5} \end{array} \mod (17 \ , 5) = 2$ 5 $17 \equiv 2 \mod 5$  $=$ 17 is congruent 2 modulo 5 5 is the "divisor" or "modulo-number"

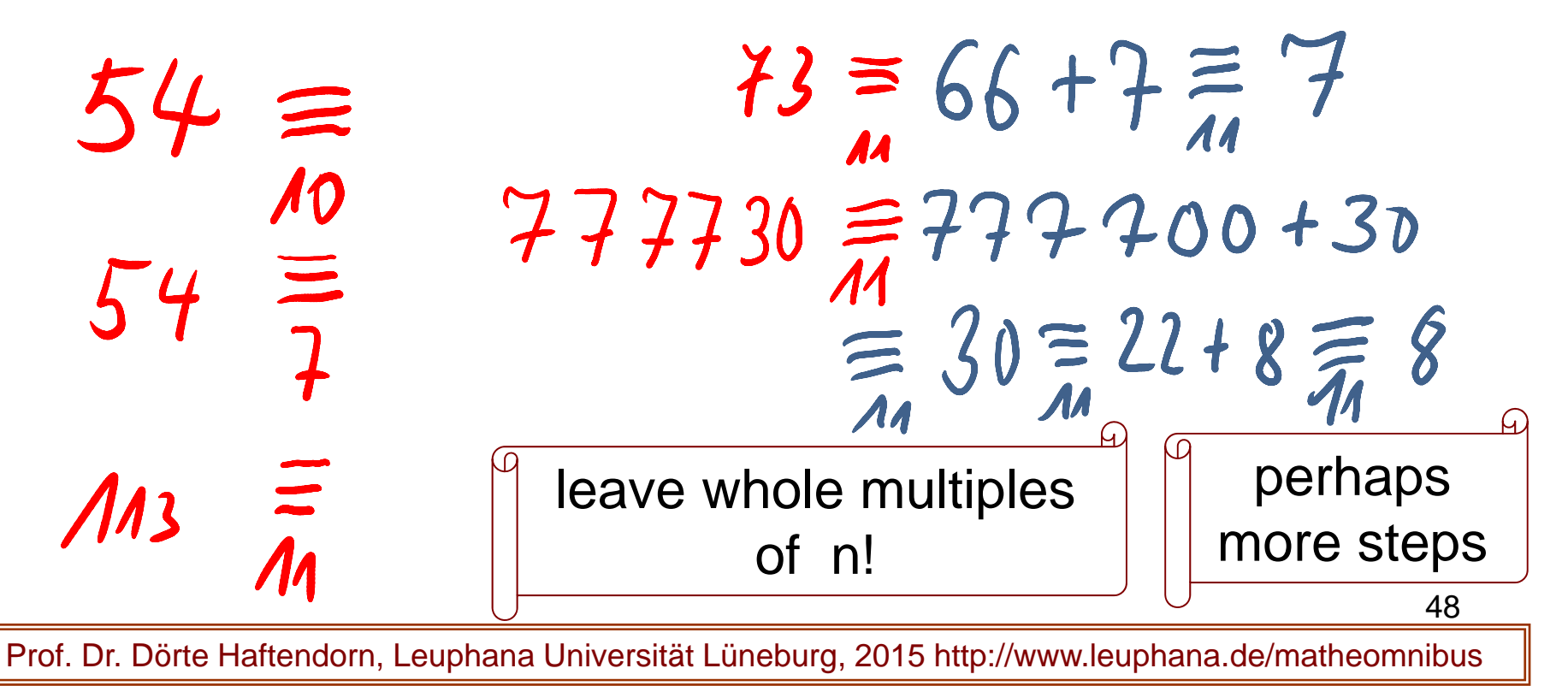

## modulo-rechnen ist einfach

Man rechnet wie immer, lässt aber an beliebigen Stellen in Zahlen Vielfache der modulo-Zahl n weg oder addiert sie.

 $S\equiv M9$  $5 +$  $17 - 24 =$  $2 - 4 \equiv$  $\equiv$  3 49Prof. Dr. Dörte Haftendorn, Leuphana Universität Lüneburg, 2015 http://www.leuphana.de/matheomnibus

# modulo Calculating ist Easy

You calculate in the normal manner but in numbers you can leave multiples of the modulo-number n everywhere. You can add the modulo number n, if a result is negative.

 $24 \equiv$  $17$ Prof. Dr. Dörte Haftendorn, Leuphana Universität Lüneburg, 2015 http://www.leuphana.de/matheomnibus

50

## modulo-Rechnen ist einfach

Man rechnet modulo n wie immer, lässt aber an beliebigen Stellen in den Zahlen Vielfache der Modulzahl n weg.

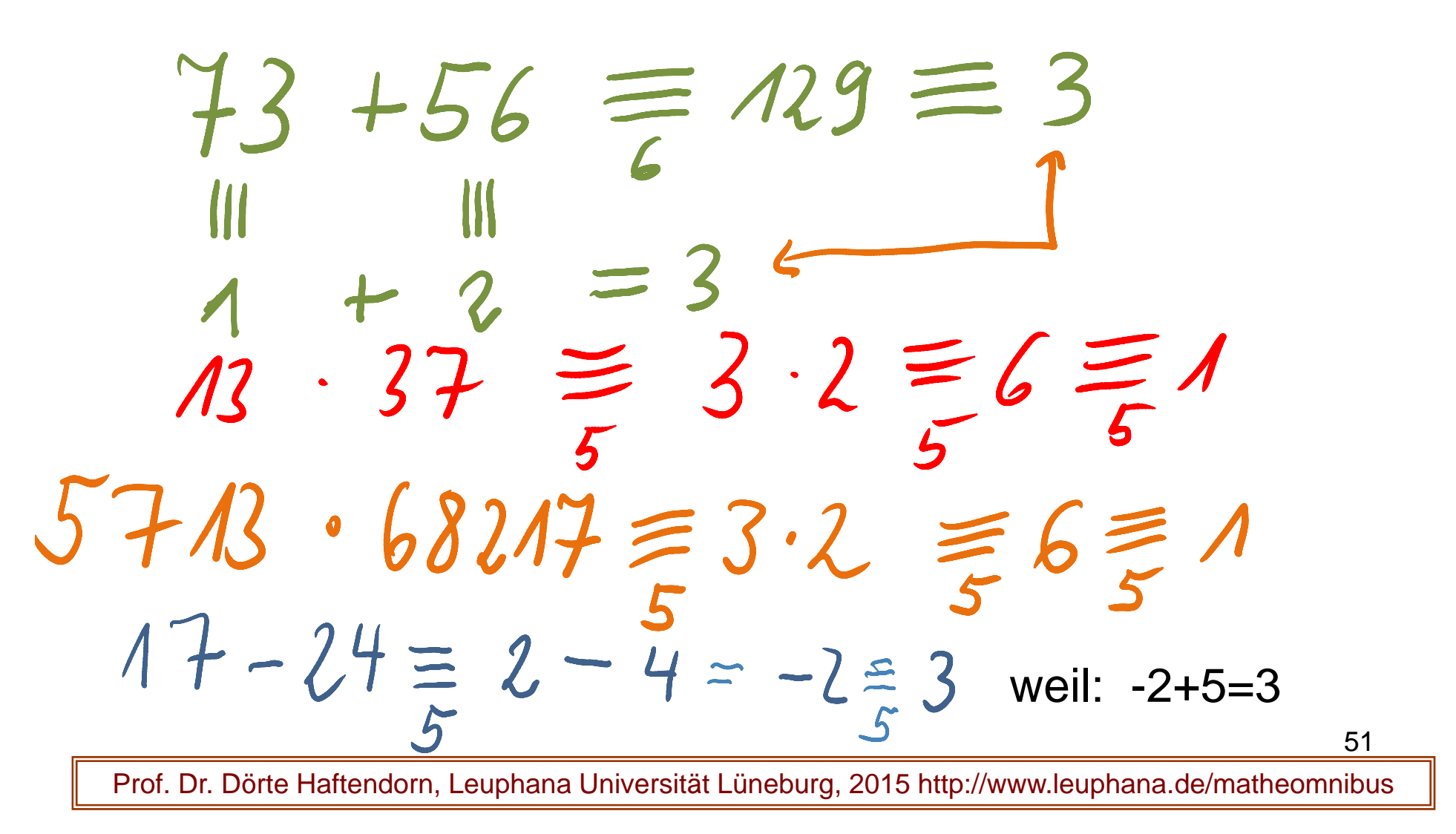

# modulo Calculating ist Easy

You calculate in the normal manner but in numbers you can leave multiples of the modulo-number n everywhere. You can add the modulo number n, if a result is negative.

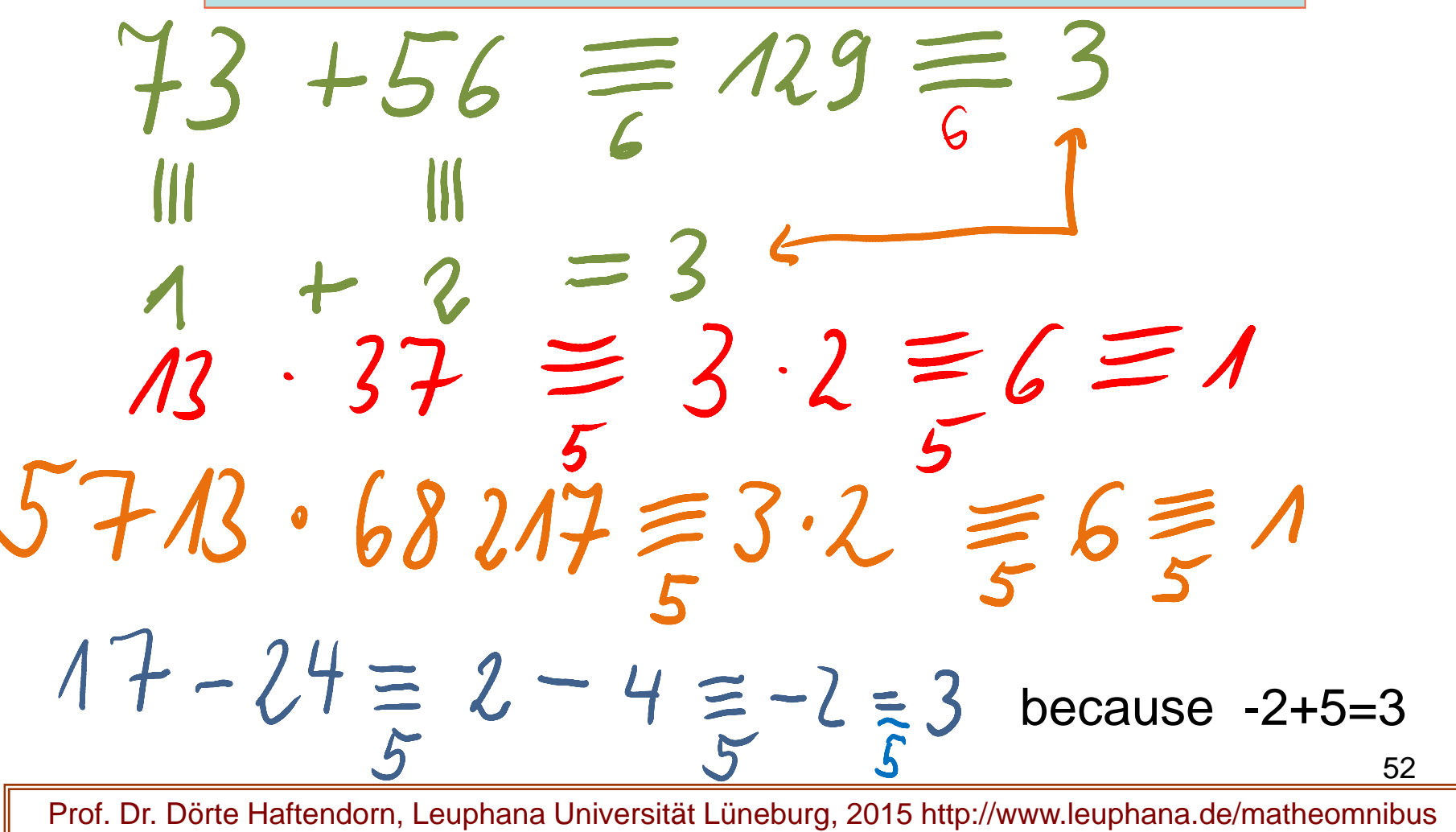

## Z(m) ist die Menge der möglichen Reste beim Teilen durch m

Rechnen Modulo 5

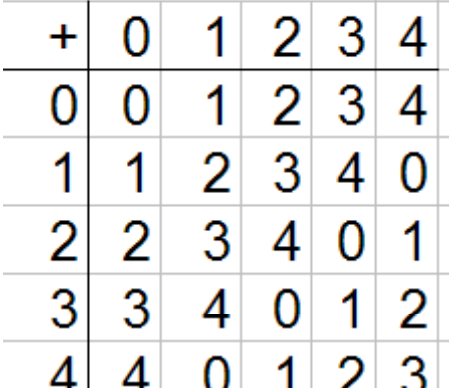

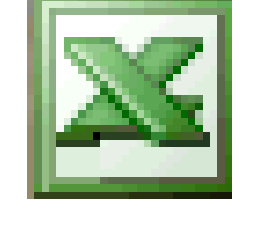

Excel  $Rest(A)$ 

Verknüpfungstafeln

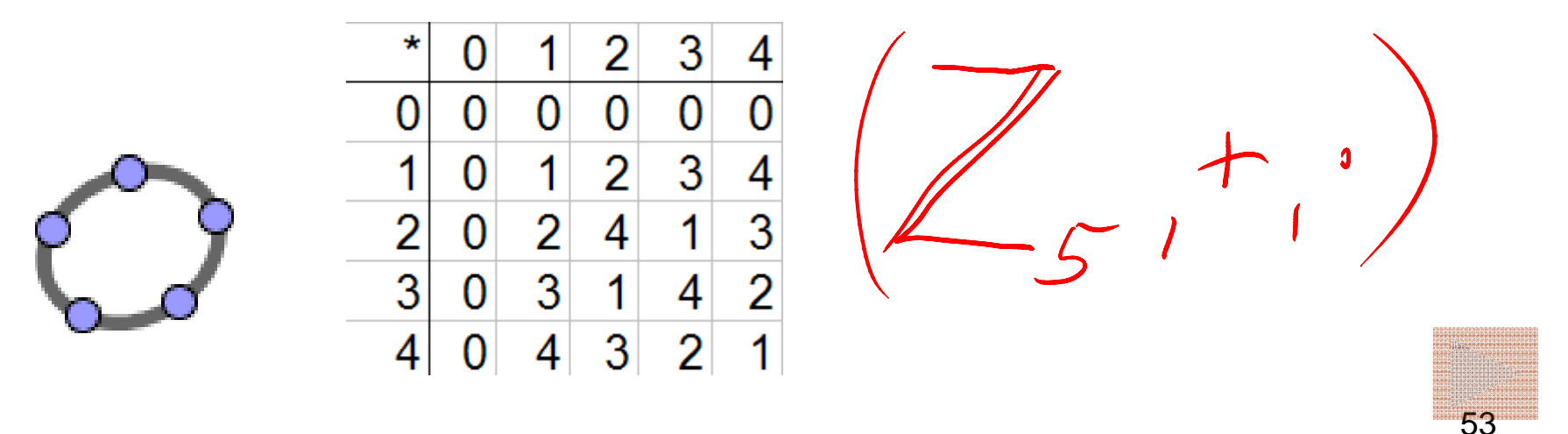

## Z(m) is the Set of all Possible Rests in Division by <sup>m</sup>

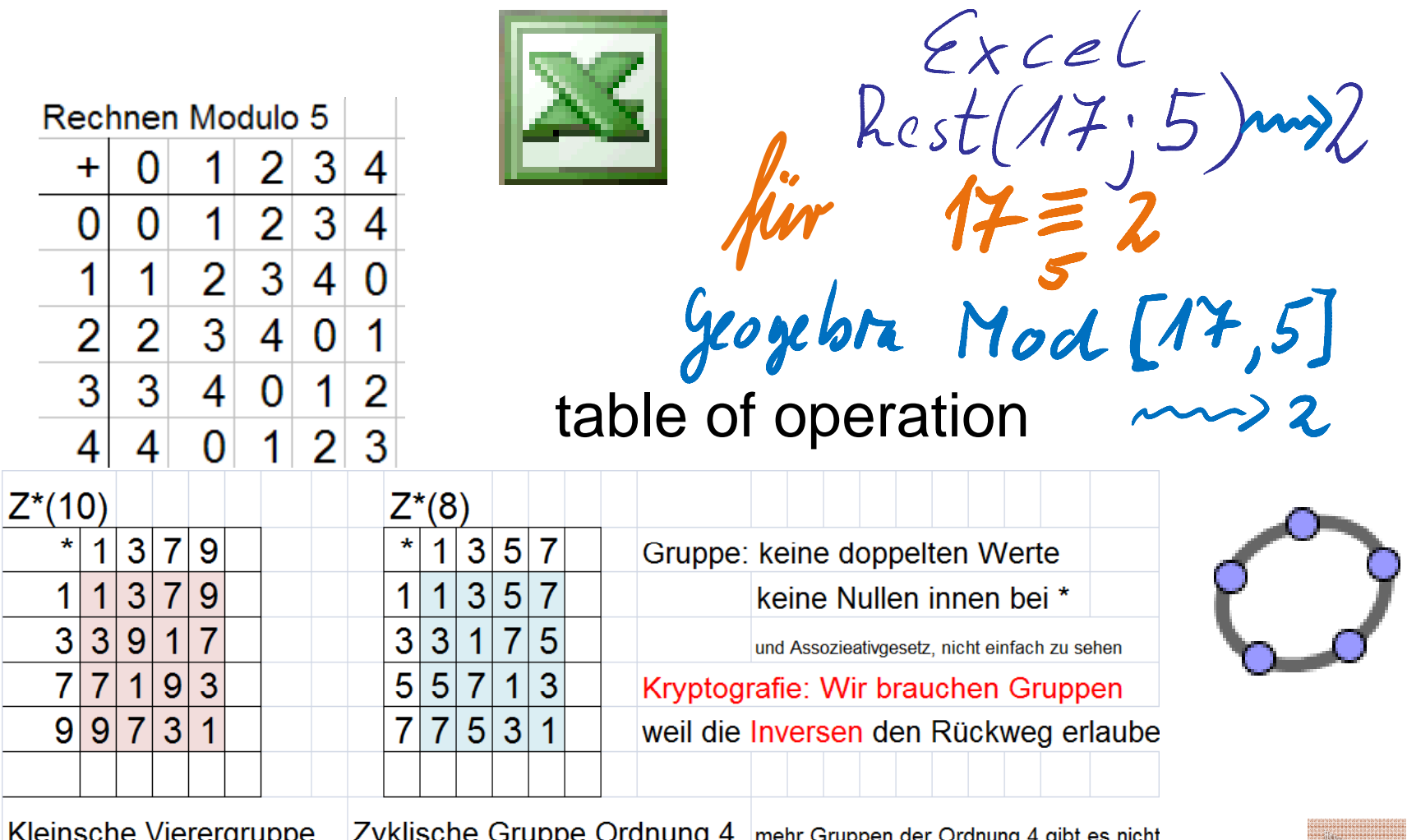

54

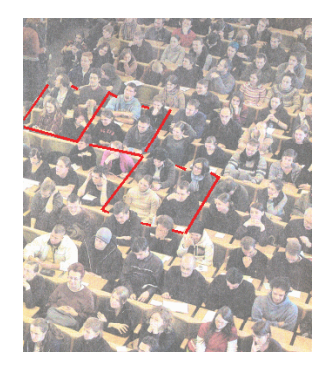

## Vier Studis helfen einander.

### Four Studis help eachother. The

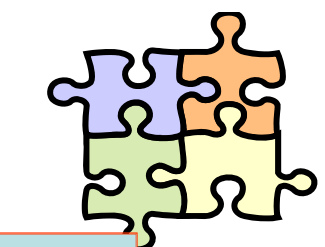

4 Min

You calculate in the normal manner but in numbers you can leave multiples of the modulo-number n everywhere. You can add the modulo number n, if a result is negative.

Kopfrechnen Muste r mental arithmetic sample  $993.560 =$ <br>17+22+13+551 $\equiv$  $119 - 232 =$  $12.12 \cdot 12.12 = 7$ 55Prof. Dr. Dörte Haftendorn, Leuphana Universität Lüneburg, 2015 http://www.leuphana.de/matheomnibus

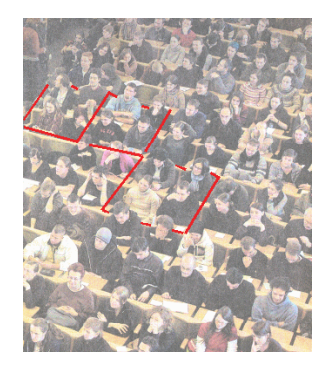

### Vier Studis helfen einander.

### Four Studis help each other. Then

4 Min

You calculate in the normal manner but in numbers you can leave multiples of the modulo-number n everywhere. You can add the modulo number n, if a result is negative.

Kopfrechnen Muste r mental arithmetic sample  $993.560 = 3.10 = 30 = 8$  $17+22+13+551=2+2+3+1=3$  $109 - 232 = 9 - 122 = 3 = 17$  $12.12 \cdot 12.12 = 2.2 \cdot 2.2 = 16 = 6$ 56Prof. Dr. Dörte Haftendorn, Leuphana Universität Lüneburg, 2015 http://www.leuphana.de/matheomnibus

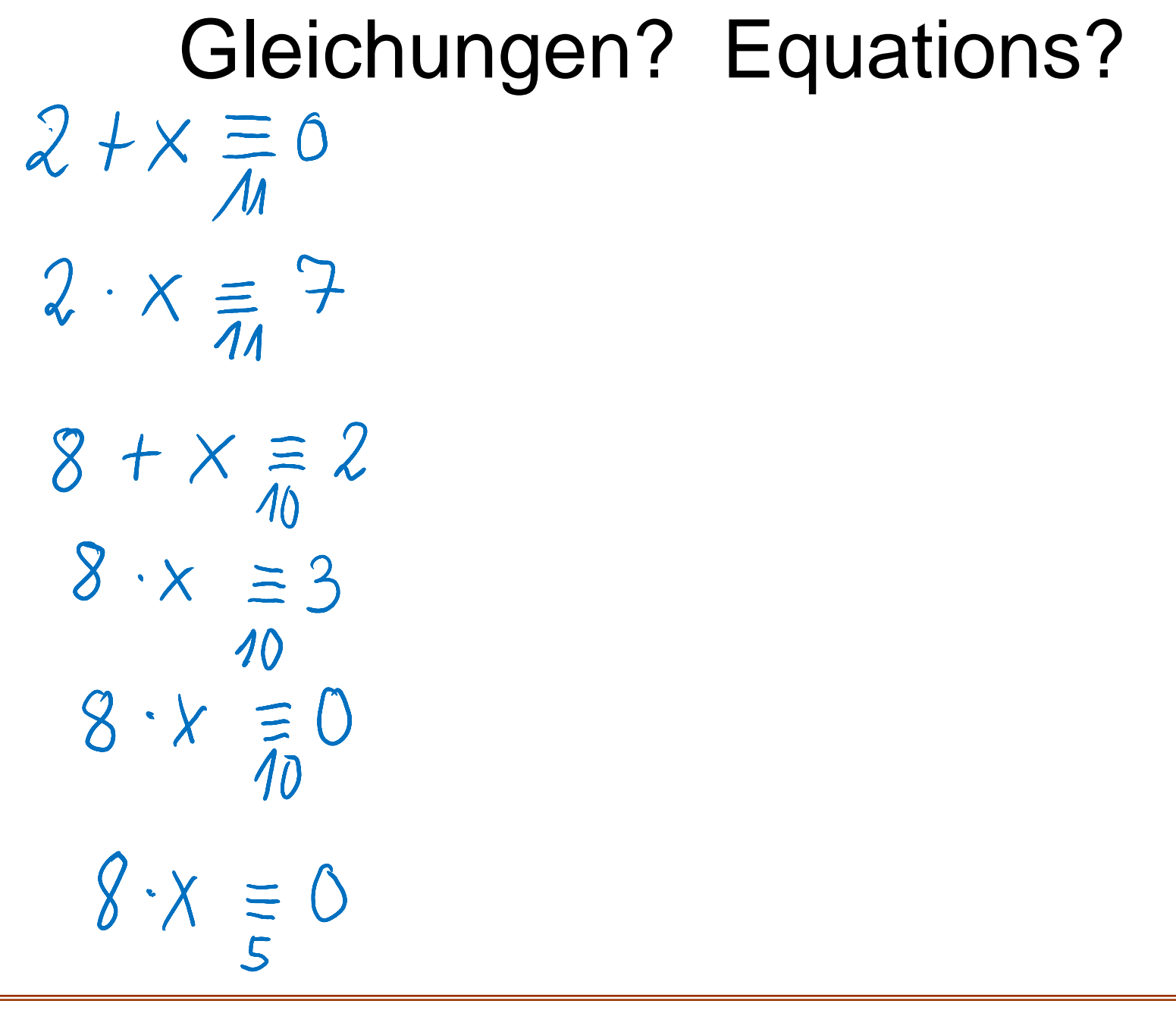

Prof. Dr. Dörte Haftendorn, Leuphana Universität Lüneburg, 2015 http://www.leuphana.de/matheomnibus

57

Gleichungen? Equations?  $x=-2$  $2+x=0$   $x=9$  weil  $2+9=M=0$  $\equiv 9$  $2 \cdot x = 7$   $x = 9$  weil  $2 \cdot 9 = 18 = 7$  $8 + x = 2$   $x = 4$  $\mathbb{Z}_{10}$  = {0,1,2,3,4,5,6,7,8,9}  $8 \cdot x \equiv 3$ keine Lösung Weil k\*10+3 ungerade aber 8\*x gerade no solutionhat außer 0 weitere  $8 \cdot x = 0$   $x=5$  wil  $8.5 = 40=0$ Nullteiler!!!! zero divisor keine Lösung  $8 \cdot \chi \equiv 0$ Neirie Losurig<br>no solution  $\mathbb{Z}_5^* = \{1, 2, 3, 4\}$ has no zero divisors  $\sigma$  solution between  $\sigma$  and  $\sigma$ because 5 is prime.58

# Was muss ich mir merken?

- Die **Ganzen Zahlen** sind  $\mathbb{Z} = \{... -2,-1,0,1,2,3...\}$
- In der Kryptografie geht es um das **Rechnen modulo <sup>n</sup>** in der Menge  $\mathbb{Z}_n$  = {  $0, 1, 2, 3,..., n-1$ }, der Menge der Reste.
- In der Kryptografie hat n etwa 200 Stellen. Zum Lernen nehmen wir kleine n und rechnen meist im Kopf.
- $\bullet$  Hinter jeder Zahl  $\,r\,$  in  $\,$   $\mathbb{Z}_{n}$  muss man sich  $\,$  alle Zahlen  $\,$ vorstellen, die **denselben Rest beim Teilen durch n** ergeben. Sie ergeben sich aus r durch Addition eines beliebigen Sie ergeben sich aus *r* durch Addition eines beliebigen<br>Vielfachen von n. Also *r* repräsentiert ¿·*n*+*r* mit ¿∈ℤ Das schreibt man so:  $r \equiv z \cdot n + r$

• Im Beispiel 
$$
\mathbb{Z}_7 = \{0, 1, 2, 3, \dots, 6\}
$$
  
\n $3 = z \cdot 7 + 3$   $3 = 1 \cdot 7 + 3 = 10$   $3 = 200 \cdot 7 + 3 = 143$   $3 = -1 \cdot 7 + 3 = -4$ 

*n*

# What Shall I Have to Keep in My Mind?

- The i**ntegers** are this:  $\mathbb{Z} = \{... -2,-1,0,1,2,3...\}$
- In cryptography one **calculate modulo n** in the set  $\mathbb{Z}_n = \{ 0, 1, 2, 3, \ldots, n-1 \}$  the set of residues, the set of rests.
- In cryptografie **n has ca. 200 digits**. to learn it, we take small modulo-numbers n and mostly we calculate by head.
- behind every number  $r$  in  $\mathbb{Z}_n$  one must imagine alle numbers with the **same rest in division by n**. They are constructed from  $r$  by addition of an arbitrary multiple of n. So  $r$  represents  $z\cdot n+r$  mit  $z\!\in\!\mathbb{Z}$ We write in this manner:  $r \equiv z \cdot n + r$

• In example 
$$
\mathbb{Z}_7 = \{0, 1, 2, 3, \dots, 6\}
$$
  
\n $3 = z \cdot 7 + 3$   $3 = 1 \cdot 7 + 3 = 10$   $3 = 200 \cdot 7 + 3 = 143$   $3 = -1 \cdot 7 + 3 = -4$ 

*n*

# Uff, jetzt haben wir schon viel gelernt!

# Ziel: Kryptografie verstehen

# Weitere Überraschungen beim modulo -Rechen folgen! Rechen

# Wow, We Have Learned Much in this Short Time!

# goal: to understand cryptography

# Futher surprises with modulo -calculating!

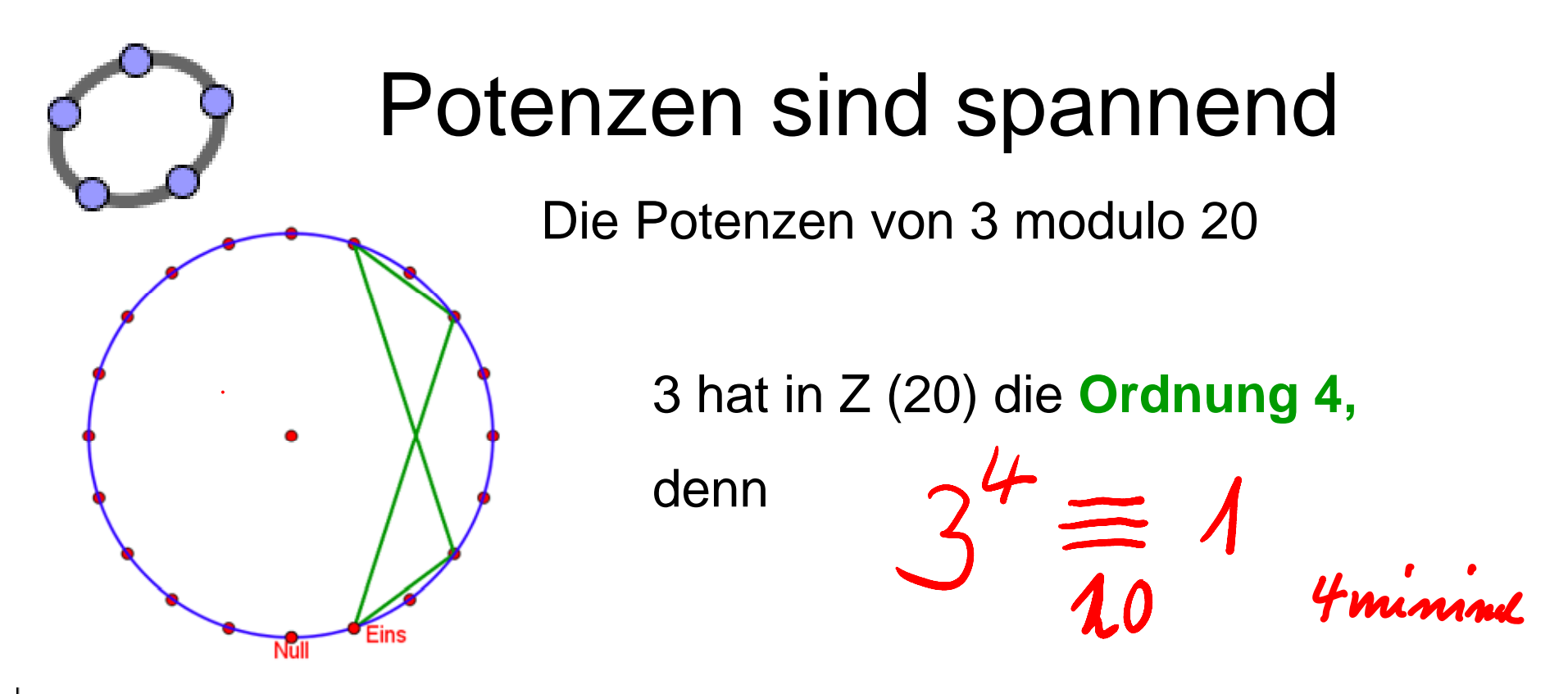

Potenzen von 3 in Z = {1, 3, 9, 27, 81, 243, 729, 2187, 6561, 19683, 59049.

Potenzen von 3 in  $Z(20) = \{1, 3, 9, 7, 1, 3, 9, 7, 1, 3, 9, 7, 1, 3, 9, 7, 1\}$ 

Nur Zahlen, deren Potenzen in Z(n) wieder 1 erzeugen sind brauchbar. Der kleinste Exponent k von a, mit heißt **Ordnung von a** modulo n. **Eine alle and the set of the set of the set of the set of the set of the set of the set of the set of the set of the set of the set of the set of the set of the set of the set of the set of** 

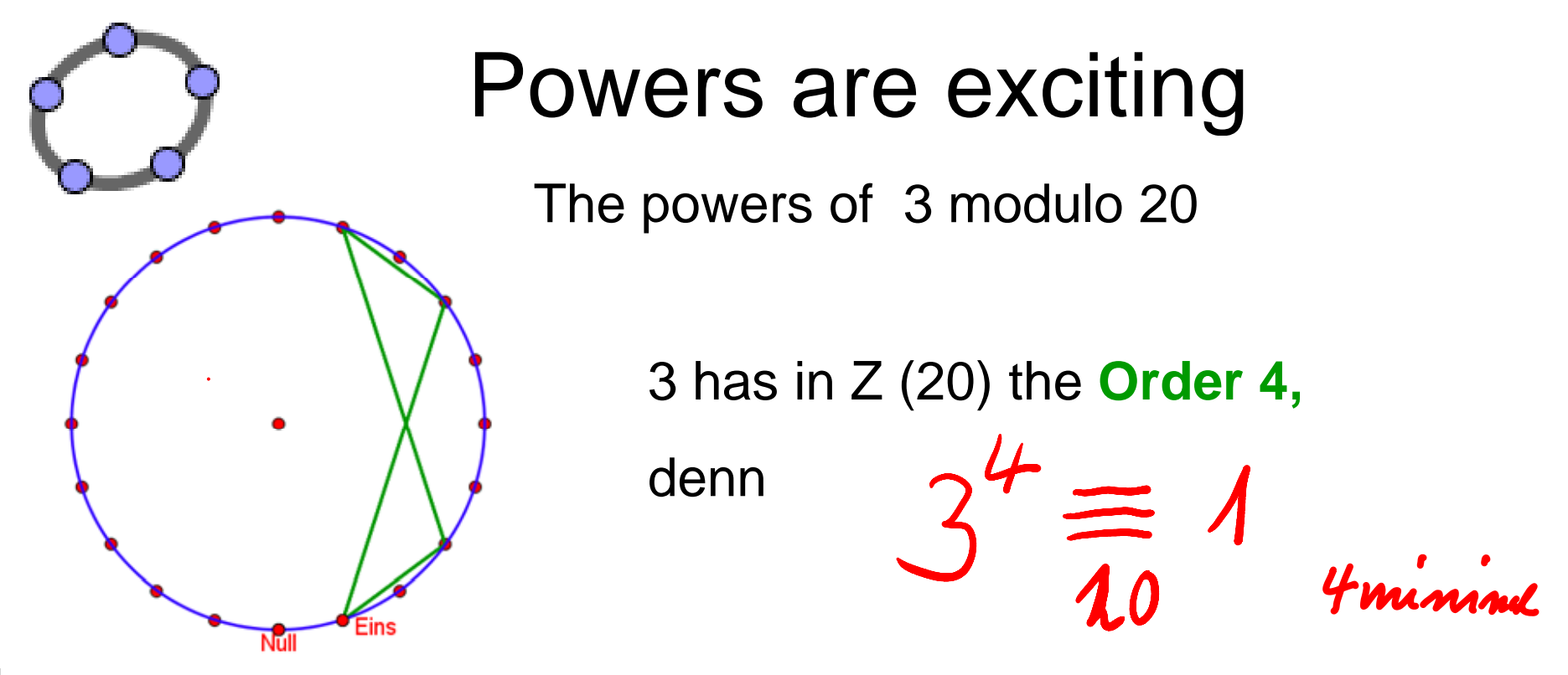

Potenzen von 3 in Z = {1, 3, 9, 27, 81, 243, 729, 2187, 6561, 19683, 59049,

Potenzen von 3 in  $Z(20) = \{1, 3, 9, 7, 1, 3, 9, 7, 1, 3, 9, 7, 1, 3, 9, 7, 1\}$ 

Numbers are only useful, if the powers in Z(n) equal 1 for any exponent. The smalest exponent k von a, mit  $\boldsymbol{a}^{\cdot}$ **is named Order of a** modulo n.

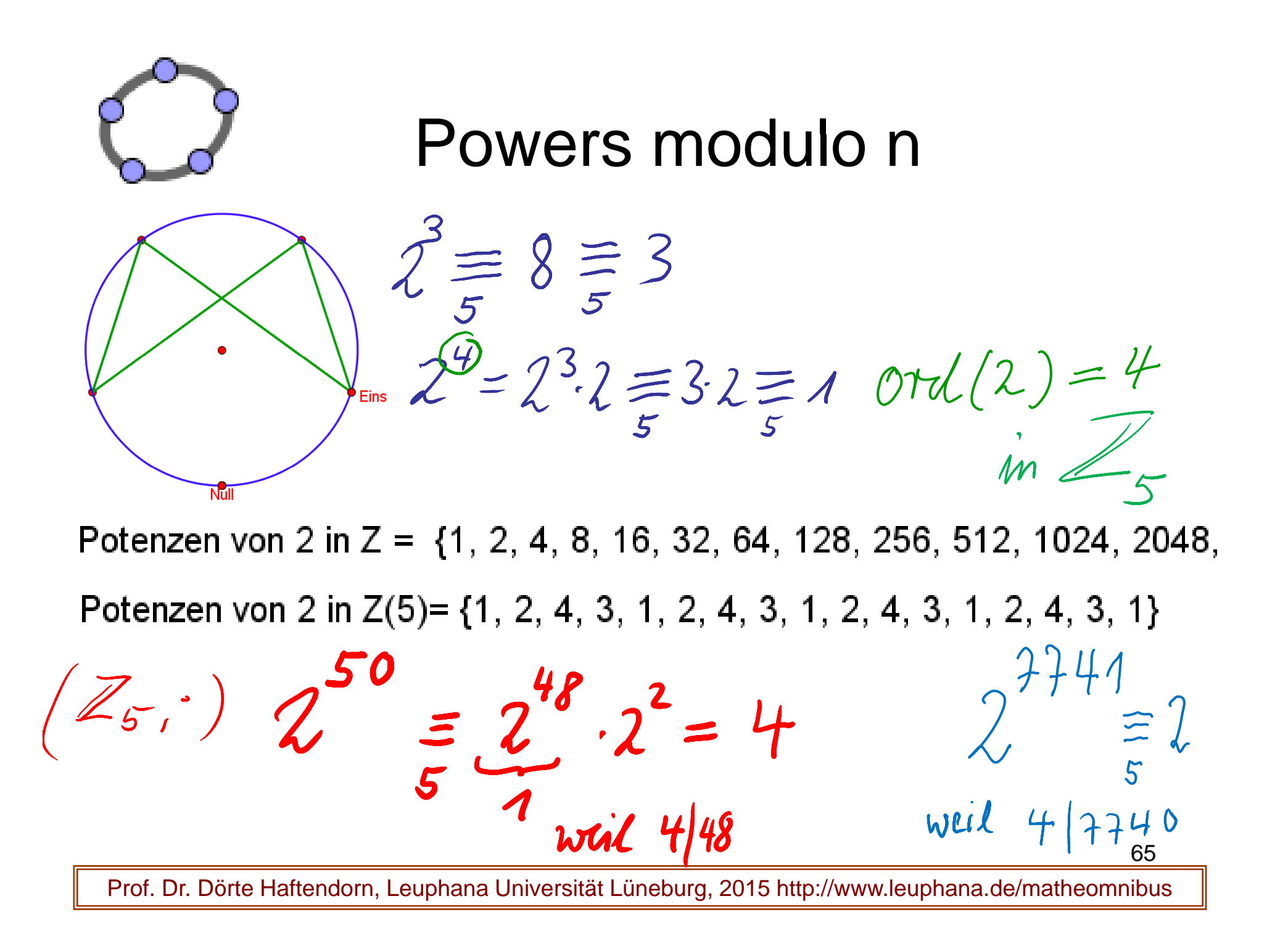

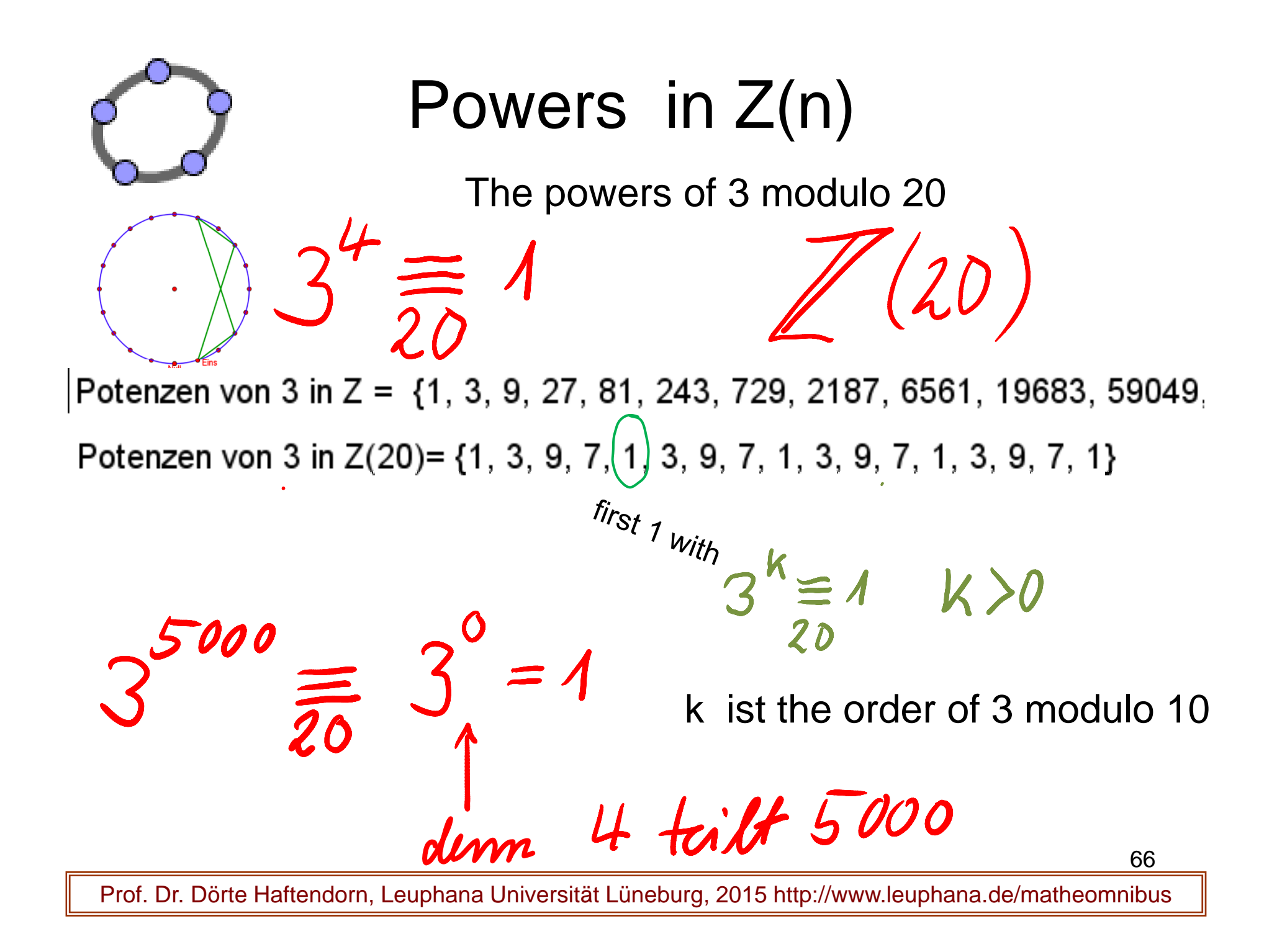

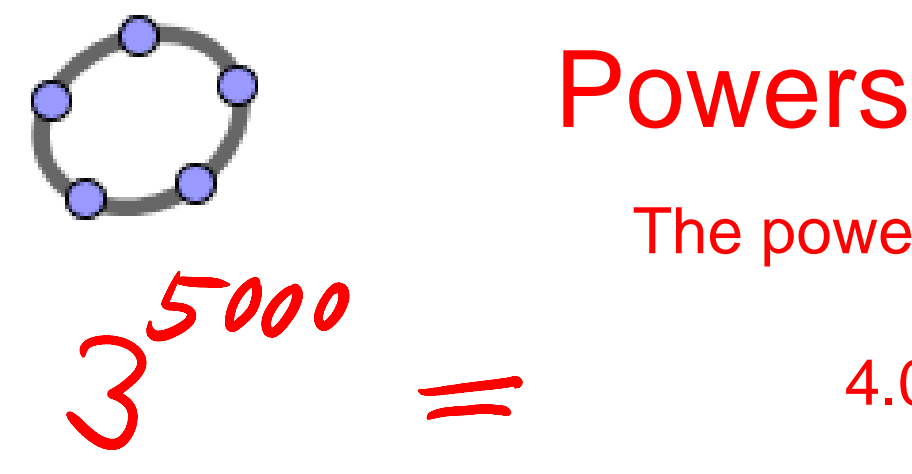

# Powers in  $Z(n)$

The powers of 3 modulo 20

4.03899763\* 10 ^ 2385

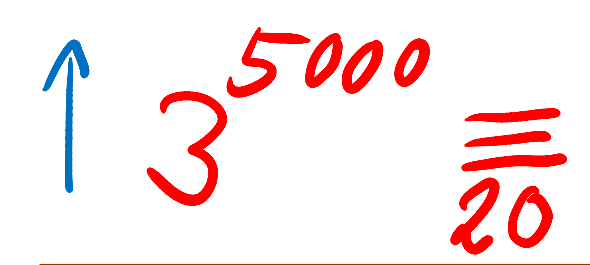

Prof. Dr. Dörte Haftendorn, Leuphana Universität Lüneburg, 2015 http://www.leuphana.de/matheomnibus

67

122219570870371<del>2</del>7264409252982112<mark>748591787717 033830403441</mark>93<mark>02831610718</mark> 8129043164196698062<br>356902866486896270291486474455107753184<mark>8 (157</mark>86776855487588472883 210948081600792929565527<br>04067984120533836065664635950242 40389976297871553397008634098150847783944981667 759763748623186628150218442631637244095899912831 356902866486896270291486474455107753184811573677 6835487588472583 210948081600792929565527631711 04067984120533836065664635950242364928442451805 9950783172484611404441399958188423268629895 33584287717.0338304034419302831610718/8129043164196698062<br>48 15786776855487588472583210948081600792929565527631711<br>442451805 9950783172484611404441899938188423268629895 3358<br>9897536939 2215380086837215919461 2033353214391787244 148550687072 965753175702655573737129482542935317 5800946829026948 092511256737220542210787053051595638540917303432618956468436 267462217689897536939 2215380086837215919461 20333532143917872449136148 1975168349141 2486599141322487592379975**0341915947 12145231739 7074057126304566668632313287**1593790082 8 0298123310<mark>08560121135</mark>255525099732 3547989793769 55488078266328549362 70847693205577465760839058922 89276329429991504770124701<u>0852792394608762</u> 8844874010913858489201726325211432517893898899745389659 2241444435083741307994418 05308974701163924499214361791128 760664708496525819888322565 338880620792 819952696676524 9731286293737861965648227546419290429591462439 038555624893561619568785954150826921 950033223059418 285493291048089968257520004746863136622475 618467120568777735579130948166 4752205737 723827605017299803707 184630307441302672768508598302249090453749312846375484742763 3964464627607892 2281764529264956922686897875536855282217 491014801484632774221896808622906058305196961618768384599 28035 0429904960585449130847220261622518858769620805308646320741 3261782612698498484353406811946592391520876834837681364361483077335648507 1777049891766760174908142141549457854563 07067444808828699697448178044358744 4861500761152862584694865134020872483840686556581145184748378671457545996346098 7986160817345593772637725343784722309807229968176006683894290612608864774111914141455 248988628956 82862959613387393885921344589872176045667983 198603359937253315655 396192970670416355606353295364889307869133920262536922333502410453259996435324688249532943706881 660939492788636640417954369106567 50167596038501554362222214884786870393545144 57890619044805913468089164536163934700023271915388667 88365255688115338002309292544972383140758664363656074559760858094370674300004274259183036385702632776785787325904537009183866802778270050165881888847305210455149967088362881806347999559111106849

9262389334270516368681934717001992202623320 8577169337941687350526454980398188591375023783468711359732633600493563136998276100001

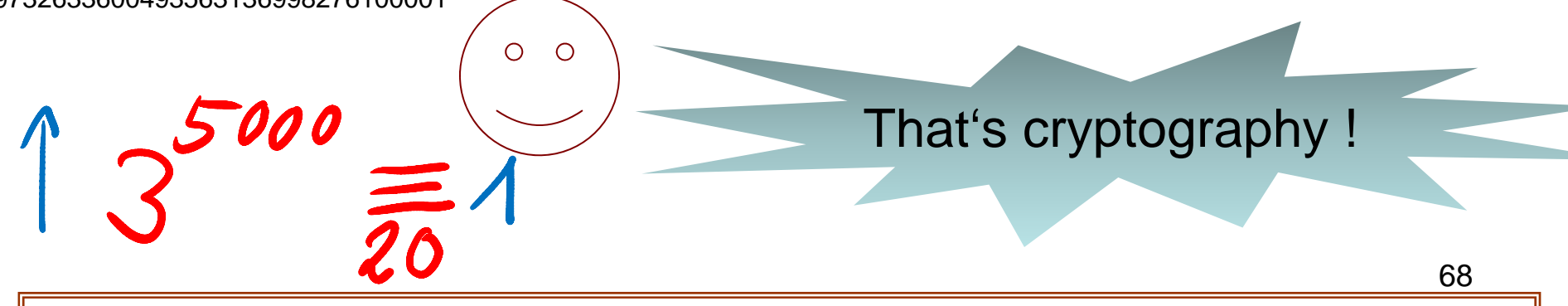